# AN EXPERT SYSTEM FOR THE QUALITATIVE ANALYSIS IN CHEMISTRY

Dissertation submitted to the Jawaharlal Nehru University in partial fulfilment of the requirements for the Award of the Degree of **MASTER OF PHILOSOPHY (COMPUTER SCIENCE)** 

 $\tilde{\mathcal{L}}$ 

K. SITARAMA<sup>-</sup> RAO,

SCHOOL OF COMPUTER & SYSTEMS SCIENCES JAWAHARLAL NEHRU UNIVERSITY NEW DELHI-110067 1987

# CERTIFICATE

This work embodied in the dissertation titled, " An Expert System for the Qualitative Analysis in Chemistry ", has been carried out by Mr.K.SITARAMA RAO, a bonafide student of / School of Computer & Systems Sciences, Jawaharlal Nehru University, New Delhi - 67.

This work is original and has not been submitted for any other degree or diploma of any other University.

Sri .C.RAVI SHANKAR Systems Specialist R. & D. Centre, CMC Ltd. 115 SD Road  $SECLNDERABAO - 3$ 

EBharade

Dr.K.K. BHARADWAJ Associate Professor School of Computer & Systems Sciences Jawaharlal Nehru University  $NEN$  DELHI - 67

Prof.K.K.NAMBIAR Dean, School of Computer & Systems Sciences Jawaharlal Nehru University  $NEW$  DELHI - 67

#### 0. Acknowledgements

1. Introduction to Expert Systems

1.1 What are Expert Systems? 1.2 Architecture of Expert Systems<br>1.3 Alternative Architectures -1,3 Alternative Architectures 1.4 AI languages for implementing expert systems<br>1.5 Some advantages of Expert System Technology

2. Introduction to the project

2.1 What this is about? 2.2 What this project can do? 2.3 Some representational details

3. Inferencing

3.1 Preliminary Tests 3.2 Confirmatory Tests

4. Justification

5. Some comments on likely improvements

6. Listings of the program

*+7.* Appendices

7.1 Appendix A 7.2 Appendix B 7.3 Appendix C  $7.4$  Appendix  $D$ 

#### ACKNOWLEDGEMENTS

This project would not have happened without the help of many people, for all of whom I am deeply indebted. First I would like to experess my sincere thanks to my supervisor Dr K K Bharadwaj, for his understanding and encouragement throughout this period. I would also like to acknowledge Sri Kapoor, Systems Manager, CMC Secunderabad for allowing me to work at CMC, and providing me with excellent working facilities. Words reflect poorly my gratitude to Sri C Ravi Shanker for his immense patience and constant guidance during my stay at CMC Secunderabad. I am thankful to Mr U Bhaskar and Mr Sethuraman of CMC, for their invaluable suggestions. My acknowledgements would not be complete without thanking Prof P C P Bhatt, Head of Computer Science Department, IIT Delhi and Prof K K Nambiar, Dean School of Computer & Systems Science, JNU, New Delhi for the interest they had taken in guiding me to CMC Secunderabad. Lastly but not leastly, I thank Mr Meshack .Ponraj for his timely help in printing this thesis.

#### INTRODUCTION TO EXPERT SYSTEMS

### 1.1 WHAT ARE EXPERT SYSTEMS?

Expert systems are problem solving programs which behave like human experts in specific d\_omains. Like human experts they are capable of advising, diagnosing, justifying and learning. Some examples of human experts are a DOCTOR who diagnoses the disease (or diseases) in a patient and gives a therapeutic advice, a COMPUTER EXPERT who can advise a client on the configuration of a computer system depending on the requirements of the client, a CHEMIST who can advise a student on the qualitative analysis of a compound etc..

In each of the above examples, a substantial problem is being solved that requires special knowledge pertaining to the problem domain. The expert must garner relevant details of the problem concerned and apply the special knowledge in a selective manner to arrive at one or more solutions. If the details are incomplete, the expert should still solve the problem partially or go about desigining experiments by which the missing information can be obtained. Normally, even if a solution has been found, the task of the expert is not over as the expert is expected to

explain and defend his suggestion. Besides all this the the expert must be capable of acquiring more knowledge.

 $\label{eq:2.1} \frac{1}{\sqrt{2\pi}}\int_{\mathbb{R}^3}\frac{1}{\sqrt{2\pi}}\int_{\mathbb{R}^3}\frac{1}{\sqrt{2\pi}}\int_{\mathbb{R}^3}\frac{1}{\sqrt{2\pi}}\int_{\mathbb{R}^3}\frac{1}{\sqrt{2\pi}}\int_{\mathbb{R}^3}\frac{1}{\sqrt{2\pi}}\int_{\mathbb{R}^3}\frac{1}{\sqrt{2\pi}}\int_{\mathbb{R}^3}\frac{1}{\sqrt{2\pi}}\int_{\mathbb{R}^3}\frac{1}{\sqrt{2\pi}}\int_{\mathbb{R}^3}\frac{1$ 

Comparing with a human expert, an expert system should possess the following characteristics, in addition to its problem solving ability:

\* Engage in a dialogue with the user to acquire the relevant details of the problems.

\* Be able to explain its problem solving process.

- \* Be able to take care of new discoveries or lacunae in the domain either by experience or through a dialogue.
- \* Be capable of dealing with partial information.

 $\sim 10$ 

#### 1.2 ARCHITECTURE OF EXPERT SYSTEMS

In the last decade, research on expert systems [stefik 82, Davis 81], found that trying to build an Expert System in a procedural manner makes the program rigid. It has been found that such procedural programs cannot provide a flexible dialogue, cannot deal with partial information and are not easy to change.

 $\frac{1}{2} \mathbf{z} \mathbf{z} \in \mathcal{N} \cup \mathcal{L}$ 

 $\mathcal{C} \subset \mathcal{C}$ 

The most important lesson that has been learnt is that knowledge about the domain of theproblem must be separate from how the knowledge is to be applied or used [Sangal 85,Davis 82]. The knowledge should be represented declaratively, and a separate interpretive component should select and apply it. It has also been found that the knowledge of the domain can be expressed naturally in the form of if-then rules. The organization that has emerged most popular is called RULE-BASED system as depicted in figure 1.1 below:

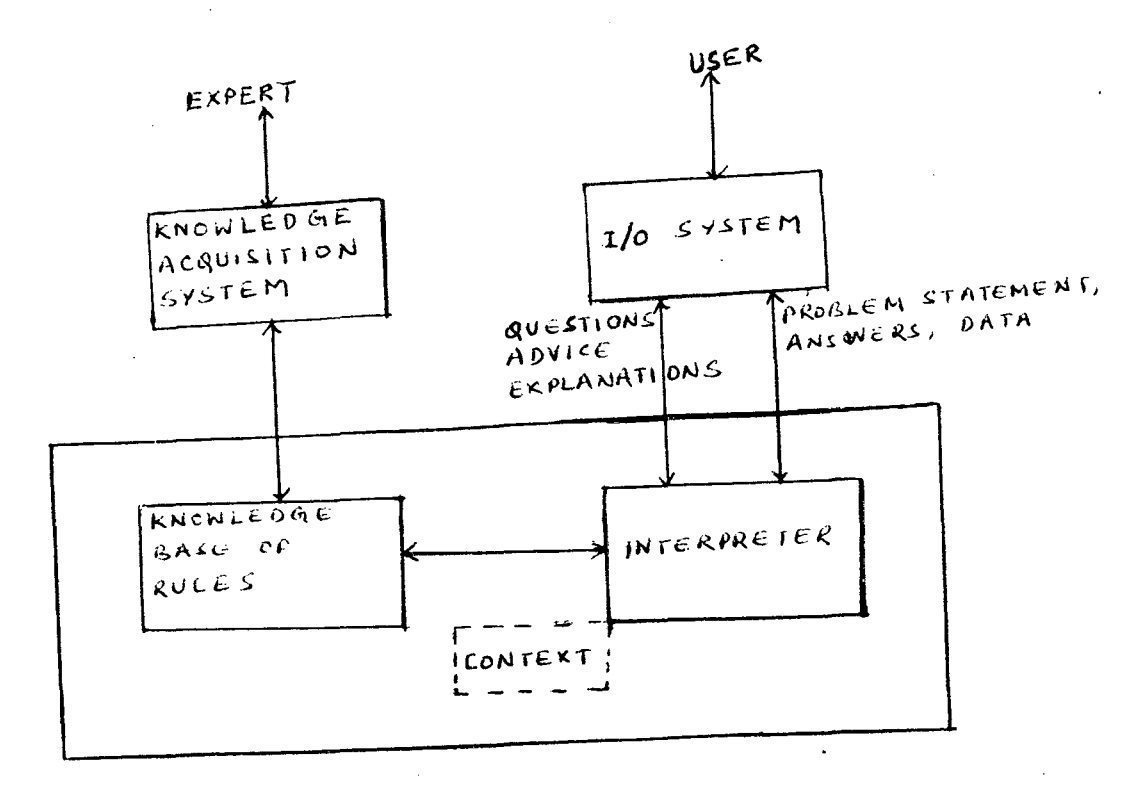

 $f$ ig<sup>1.1</sup>

A rule based system consists of three major components:

- 1. a knowledge base consisting of if-then rules (also called productions).
- 2. a current context or facts pertaining to the particular problem being solved by the system and
- 3. an interpreter that decides what is to be done next i.e what rule is to be applied.

The task of the interpreter is to

- 1. match the rules against the context
- 2. if more than one rule match, resolve conflict and choose one of them and

3. apply the chosen rule

The interpreter is in a loop performing these three steps until no more rules are applicable or a solution has been found.

Besides the production system there are two other major components of an expert system.

# 1. 1/0 SYSTEM

This is an interface which puts questions to the user and passes the answers to the production system. Similarly it displays advice or explanations to the user from the production system.

# 2. KNOWLEDGE ACQUISITION SYSTEM

 $\sim 10^7$ 

 $\sim$ 

This is an interface to a human expert who monitors the performance of the system and updates rules in the knowledge base.

#### 1.3 ALTERLNATIVE ARCHITECUTRES

Though the above mentioned structure is central to all expert systems, the nature of the problem demands differeht ways of interpretation. Depending on the nature of interpretation an expert system may be classified into two types as follows:

# 1. FORWARD REASONING

Forward \*@asoning builds up from the available facts about a situation to deduce conclusions. It is appropriate where the possible conclusions cannot be prespecified, as in designing a computer  $\mathsf{configuration}$ , where an endless variety of end results are  $fe^{\frac{1}{2}}$ 

## 2. BACKWARD REASONING

Backward reasoning involves working back from a conclusion or goal to see if the conditions which would make it true are satisfied. It is appropriate where the possible conclusions can be specified in advance for example in medical diagnosis or uragnosing raurts in equipment.

The above classification is too broad in the sense • • ~-\ .; • .)> that reasoning forward or backward is an overall problem solving strategy. However the search strategy may itself use heuristics or fuzzy algorithms or any other conflict resolving method in search which suits the domain. The concepts involved in some of them are ,.... --··---.u '-.-.1 -· ...

## 1. HEURISTIC SEARCH

In order to solve many hard problems efficiently, it is often necessary to cnstruct a control structure that is no longer guaranteed to find the best answer but that will almost always find a very good answer. Such a technique is called a heuristic which improves the efficiency of a search process by resorting to rules of thumb. One example of a good general-purpose heuristic that is useful for a variety of combinatorial problems is the nearest neighbour algorithm, which works by selecting the locally superior alternative at each step.

#### 2. PROBABILISTIC REASONING

So far we have assumed that all our facts are either known to be 'true' or 'false'\_ We have essentially not considered the possibility that we might know something that is 'probably true'. The mathematical theory of probability provides a way of describing and manipulating such uncertain knowledge. Sometimes very simple techniques of probability can be used effectively in AI.

One of the most useful results of probability theory is Bayes' Theorem, which provides a way of computing the probability of a particular event, given some set of observations.

Let

- $P(Hi|E)$  = the probability that hypothesis Hi is true given evidence E
- $P(E|Hi)$  $\pm$  the probability that we will observe evidence E given that hypothesis i is true  $\frac{1}{2} \left( \frac{1}{2} \right)$

$$
P(Hi) =
$$
 the a priori probability that hypothesis *i* is true in the absence of any specific evidence.

 $k$  = the number of possible hypothesis The theorem states that

 $P(E|Hi) * P(Hi)$ 

 $P(Hi|E)$  = ------------------------------- <sup>k</sup> >  $P(E|Hn) * P(Hn)$  $n=1$ 

For more information on Bayes' Theorem and probabilistic reasoning, the reader can reder to [Charniak 82].

i<br>Alian

## 3. FUZZY REASONING

Let the symbol U, denote a universe of discourse, which may be an arbitrary collection of subjects or mathematical constructs. If A is a finite subset of U whose elements are u1, u2, ...., un, then A is expressed as

 $A = \{ u1, u2, \ldots, un \}.$ 

A finite fuzzy subset A of U is a set of ordered pairs:

 $A = \{ (ui, mu(ui)) \}$ 

where ui belongs to U, and mu(ui) represents grades of membership (or membership functions) which indicate the degreee of membership. If all mu(ui) belong to  $\{0,1\}$ , the "fuzzy subset" will be understood as a "nonfuzzy subset" or "ordinary subset". The functions  $mu(ui)$ are then beinary boolean functions with 0 and 1 denoting no membership and full membership respectively.

## LINGUISTIC VARIABLES AND FUZZY SUBSETS

The concept of fuzzy subsets is exemplified with linguistic variables. Informally, a linguistic varibale, L is a variable whose values are words or sentences in a natural language or in a subset of it. If age is interpreted as a linguistic variable, then its term-set T(age) might be

 $T(age) = { young, old, very young, not young, very old,$ very very young, more or less young, ---- }

where each of the terms in T(age) is expressed by a fuzzy subset of a universe of discourse, say U = [0,100].

 $\sim$  40  $\pm$ 

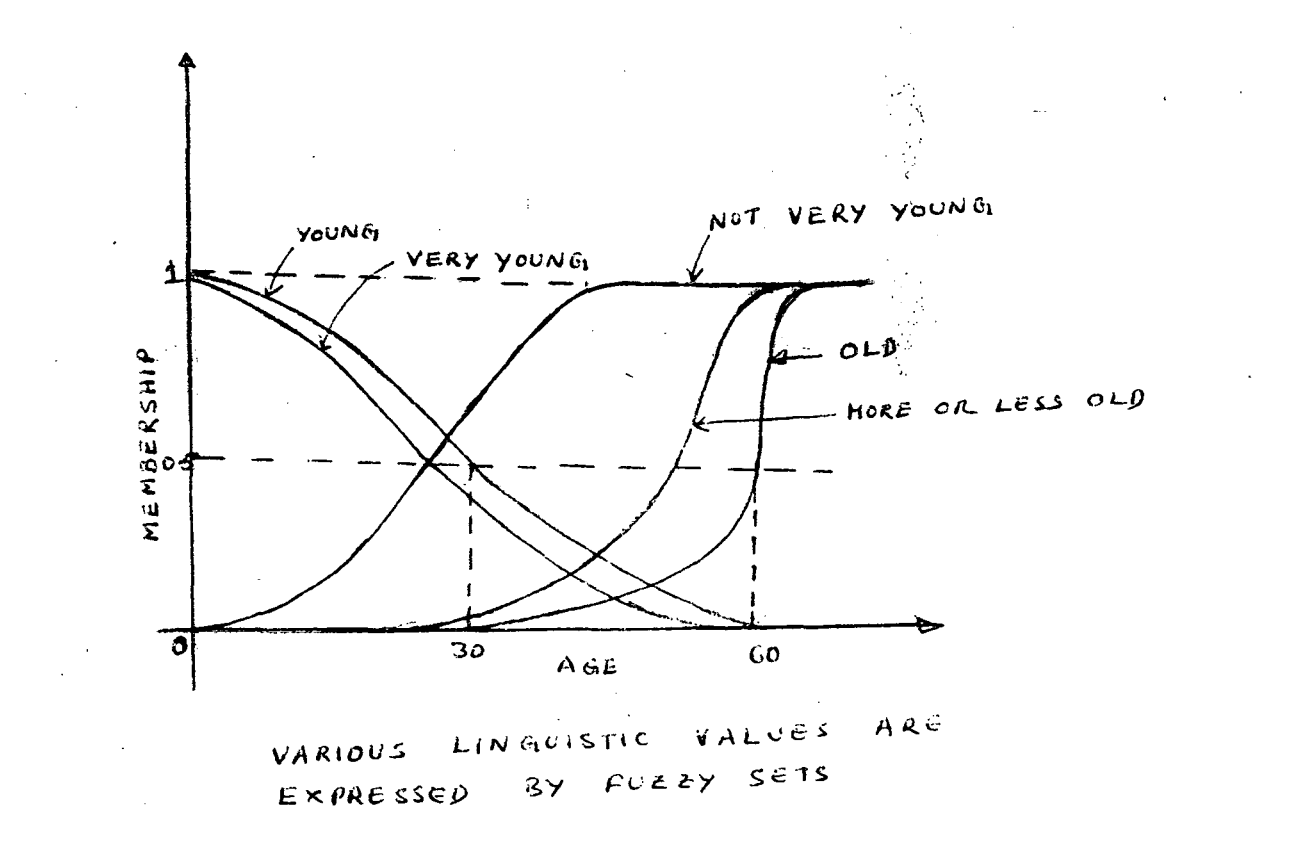

# ~· INDEXING AND RULE SETS

Matching is the most expensive step in the application of rules. To make it more efficient, rules can be

indexed by  $\frac{1}{\sqrt{2}}$  predicates or parameters. Whenever a value of the parameter is obtained, it can be used to determine which rules match due to the new value being available.

Indexing does not change the problem solving behaviour of an expert system, except perhaps in making it faster. The notion of rule sets originally suggested to deal with the efficiency issue is a. variation in the architecture. In this rules, are partitioned into sets. At a given time one set is active. Hhat that means is that matching is attempted with rules in the current rule-set only. Switching among the rule sets is carried out by the interpreter.

# 5. FUNCTIONAL ATTACHMENT

Context is an efficient data-structure for storing different parameters, and the parameters are stored and retrieved using functions attached to predicates. An alternati've 'to this is to store assertions.

 $H - 217$ 

# 1.4 AI LANGUAGES FOR IMPLEMENTING EXPERT SYSTEMS

Higher level computer languages tend to fall into two broad classes. The programs that are written in the ALGOL-like, or block structure, languages are recognizable *by* the many block-delimiting BEGIN and END statements. These languages usually allocate space for varibales, arrays and other data before the program is executed(at compile time), so that during execution the space available for its data is fixed. The nested structure of the blocks defines the scope of the program variables and similarly defines which procedures can call which other procedures.

The LISP-like languages are characterised by dynamic allocation and dynamic seeping. Dynamic allocation means that the space to be used by a data object is not fixed ahead of time but is allowed to grow and shrink as needed - an essential attribute for list processing. Dynamic scoping means that any procedure can call any other, and variable values are passed down the control chain rather than being determined by the static block structure. That is once a varibale is declared, say in procedure A, it can be accessed from within any procedure B that A calls or any procedure C that B calls and so forth regardless of when A,B and C appear in actual program text. المستن

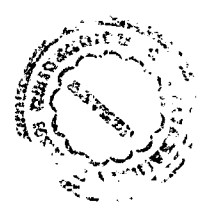

 $\mathbf{r}$ Some of the desirable feautures of an AI language are:

1. Good facilities for manipulating lists, as lists are widely used in AI programs.

and the state of

a communication of the

2. Late binding times so that the size of the data structre or the type of an object to be operated on, are not fixed before hand.

3. Pattern matching facilities, both to identify data and to determine control.

4. Facilitites for performing some kind of automatic deduction and for storing a database of assertions that provide the basis for deduction.

5. Fadilities for building complex knowledge structures, such as frames, so that related pieces of information can be grouped together and accessed as a unit.

6. Control structures that facilitate goal-directed behavious(top-down processing) in addition to the more conventional data-oriented(or bottom-up) processing.

IPL, LISP, INTERLISP, SAIL, PLANNER, KRL., PROLOG are some of languages implemented for AI applications. Their feautures are discussed below in brief:

IPL

IPL (Information Processing Language) is a very early list-processing language. The language resembled a machine language more than a high-level language and is no longer in use.

LISP

LISP is the most established AI language invented at MIT

by John Me Carthy in the 1950s. LISP is more convenient for AI work than conventional data-oriented languages. One reason is that it allows the direct representation of symbolic concepts and the relationships between them in the form of data structures called lists - in fact lists are the only data structures in LISP. Another convenience of LISP is that it does not require the data types of each variable and the allocation of memory to each data type, to be specified at the beginning of the program; instead data types are determined at run time,and memory is alllocated flexibly according to requirements.

#### INTERLISP

There are many dialects of LISP, varying on everything from the names of standard functions and the order of their arguments to substantive issues involving the kinds of feautures provided. One of them INTERLISP, is sufficiently different from others. It has all of the capabilities of basic LISP, and provides additional feautures, which include:

1. a variety of data types, like arrays and bit strings, in addition to lists.

2. a spaghetti stack, in which several program contexts are stored simultaneously, so that control can be passed back and forth between co-routines.

3. or variety of tools to facilitate programming. DWIM an acronym for Do What I Mean, is a tool which interfaces the system and the user, and does such useful things as correct spelling mistakes.

 $f\in\mathbb{R}^n$ 

SAIL

SAIL is an ALGOL derivative and is the most similar to conventional general purpose programming languages. Since SAIL provides all the standard feautures of a programming language, it has been used in speechrecognition which involves a good deal of conventional computing.

#### PLANNER

PLANNER is a language built on topo LISP and designed for representing both traditional, forward-reasoning as well as goal-directed, backward reasoning. Programs in PLANNER consist of two types of statements:

1. Assertions, which simply state known facts.

2. Theorems, which describe how new facts can be informed from old ones.

There are three kinds of theorems that can occur in PLANNER programs:

1. Consequent theorems, that describe backward or goaldirected reasoning

2. Antecedent theorems, that describe forward, or datadirected, reasoning.

3. Erase theorems, that delete assertions from the database.

One of the main difficulties that arose with PLANNER was that the only available control structure was backtracking, which was automatic rather than being under the control of the programmer. To remedy this, a new language CONNIVER was built in which the programmer can explicitly direct the control flow of this program. KRL

'KRL is a language built on top of INTERLISP, that facilitates the representation of knowledge in frame structures (slot-and-filler structures). Its design was motivated *by* the following assumptions about knowledge representations and programs that use them.

1. Knowledge should be organized around conceptual entities with assoiciated descriptors and procedures.

2. A description must be able to represent partial knowledge about an entity and accommodate multiple descriptors which can describe the associated entity from different viewpoints.

3. An important method of description is comparison with a known entity with further specification of the described instance with respect to the prototype.

4. Reasoning is dominated by a processs of recognition in which new objects and events are compared to stored sets of expected prototypes, and in which specialized reasoning strategies are keyed to these prototypes.

PROLOG

PROLOG originated as an attempt to design a language which would allow the programmer to specify the objectives of a task in terms of symbolic logic, developed by Alan Colmeraur in Europe in the 1970s.

PROLOG originated as an attempt to design a language which would allow the programmer to specify the objectives of a task in terms of symbolic logic. A PROLOG program is predominantly "DECLARATIVE" in that it is concerned with stating WHAT has to be done, in the form of rules and facts, while a conventional program is more "PROCEDURAL" and concerned with HOW the task should be done. A major advantage of PROLOG is that the expert systems concept of an inference engine working on a knowledge base, and seeking to satisfy assigned goals by fixing rules, maps very directly on to the language; in a sense any PROLOG program can be seen as a sort of expert sytem.

<sup>A</sup>LISP program consists of a series of commands that manipulate symbols while a PROLOG program consists of statements of facts and rules. The powerful pattern matching capability and an automatic backtracking facility in PRFOLOG are an added advantage over LISP. PROLOG procedures are also flexible in the sense that the input and output paramerters are not predetermined but may vary from call to call.

# 1.5 SOME ADVANTAGES OF EXPERT SYSTEMS

 $\mathcal{L}^{\mathcal{L}}$  and  $\mathcal{L}^{\mathcal{L}}$  and  $\mathcal{L}^{\mathcal{L}}$ 

Expert systems have emerged in the last few years as the leading practical application of the techniques developed in AI research. A new generation .of expert systems are now put to use on day\_to\_day problems as they provide the most cost\_effective means of doing the job. Some of the advantages offered by the expert system technology are given below.

المن المستخدم المعاملة المستخدمة المستخدمة المستخدمة المستخدمة المستخدمة المستخدمة المستخدمة المستخدمة المستخدم

1. Expert systems allow the computerisation of tasks which were previously unprogrammable. A leading example is the system used by DEC to configure their VAX minicomputer installations, originally known as R1 and now popular as XCON.

2. Expert systems are easier for users who are not programmers to understand. Because a knowledge base is a fairly direct representation of human knowledge non\_specialists can monitor its correctness and progress. At the same time the inference engine/knowledge base architecture allows the system to run even *before* the knowledge base is complete, and to provide some explanation of the reasoning behind a given conclusion. These feautures can *be* invaluable in the development of phase of a system.

 $\sim 100$  km s  $^{-1}$ 

3. Expert systems can allow a spectacular increase in programming productivity. Though productivity claims range from 10 to 50 times that achieved by conventional methods this is one *area whete* the advantages of expert systems technology *need* to *be*  proved in use.

4. Expert systems can provide a genuine extension of human capabilities. Expert Systems have already shown the capability of *exceeding* human performance in certain circumstances. A system *developed* at the University of Illinois for diagnosing disease in soya\_bean plants can now produce *more* reliable diagnosis than the leading expert who set it up.

More dramatically in the *foreseeable* future expert systems will *be*  able to take decisions in fast changing environmens from battles to foreign exchange trading, *more* effectively than humans *ever* could.

Where such systems will eventually lead is impossible to predict; their capabilities could be virtually boundless.

 $\mathcal{L}^{\text{max}}_{\text{max}}$  , where  $\mathcal{L}^{\text{max}}_{\text{max}}$ 

 $\mathcal{L}^{\text{max}}_{\text{max}}$  , where  $\mathcal{L}^{\text{max}}_{\text{max}}$ 

 $\mathcal{L}^{\text{max}}_{\text{max}}$  .

 $\label{eq:2.1} \frac{1}{2} \int_{\mathbb{R}^3} \frac{1}{\sqrt{2}} \, \mathrm{d} x \, \mathrm{d} x \, \mathrm{d$ 

 $\mathcal{L}^{\text{max}}_{\text{max}}$  . The  $\mathcal{L}^{\text{max}}_{\text{max}}$ 

#### INTRODUCTION TO THE PROJECT

# 2.1 WHAT THIS PROJECT IS ABOUT?

This is a rule based expert system which identifies qualitatively the cation and the anion in a given compound interactively with the user, asking only a minimal number of questions. The whole problem can be visualised as a tree as shown in figure. The whole domain can be split into two individual sub tasks consisting of (1) the preliminary tests and (2) confirmatory tests.

The preliminary tests ·give a fairly good idea of the constituent radicals. They are used to eliminate other cations and anions from the complete set of possible anions and cations. These tests have been so designed that each test is capable of indicating a subset of cations and/or anions in the complete set of radicals identifiable by the test. For more information on the preliminary tests refer to appendix A or any standard text book on qualitative analysis in chemistry.

Once an estimate of the radicals present in the compound is obtained in the preliminary test, we proceed to the confirmatory tests. In the preliminary

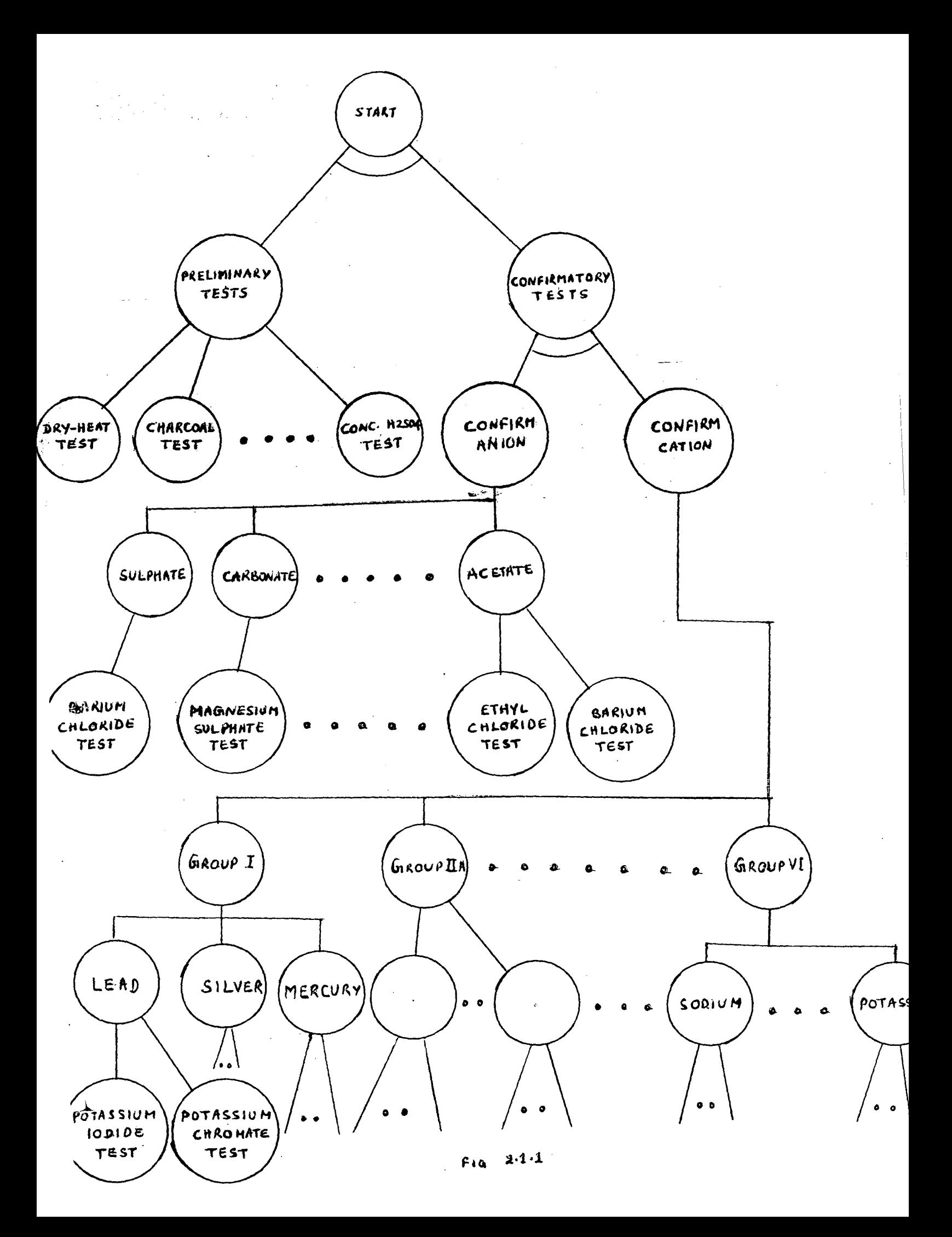

tests, we infer from a set of reactions the possible radicals, while in the confirmatory tests we proceed from the radical to a set of definitely known conditions to confirm the radical.

For example in the preliminary tests,if carbon dioxide is liberated on heating the salt then the presence of carbonate or bicarbonate is indicated. While in the confirmatory tests for carbonate and bicarbonate if a white precipitate is formed on adding Magnesium Sulphate solution to the salt then carbonate can be confirmed. If a white precipitate is formed on heating the solution, then bicarbonate can be confirmed.

The results obtained in the preliminary tests must be confirmed before declaring the final result. It may be noted that the confimatory tests need not necessarily confirm the results obtained in the preliminary tests. This necessitates a means by which the radicals can be confirmed independent of the preliminary tests.

Confirming an anion is fairly simple and consists of identifying a test which results in a known condition like the formation of a precipitate or evolution of gas etc.· On the other hand, to confirm a cation, a fixed set of sequential steps may have to be performed depending on the group to which the cation belongs. This is because all the cations are divided into six groups depending on their behaviour with specific group reagents, and a progressive elimination between members of the same group introduces an element of sequentiality. For more information on groups and group reagents in the confirmation of cations *refer* to Appendix C. All groups have a particualr group reagent excepting the fifth and sixth groups.

# 2.2 WHAT THIS PROJECT CAN DO?

This· project is a rule based expert system in PROLOG which performs the following functions:

- 1. Determines the radicals in a compound interractively by asking a minimal number of questions(inferencing).
- 2. Provides justification at the user/s request at any stage of execution as to WHY a question has been asked or as to HOW a deduction has *been* arrived at.
- 3. Can perform any of the preliminary' tests or the confirmatory tests for any radical independent of the inferencing mechanism in 1.

The user is expected to give only an integer or an /yes/ or /no/ as a reply in response to a question or menu posed by the expert, making it easier for him to communicate with the expert. However in addition to these the user may request the expert to justify its questions either by a WHY or HOW.

 $\sim 10^{11}$ 

 $\sim 10^{-11}$ 

 $\mathcal{L}_{\mathrm{max}}$ 

 $\sim 10$ 

#### 2.3 SOME REPRESENTATIONAL DETAILS

RULE TYPE I

The PRELIMINARY routine uses indexed rule sets in its inferencing process. The rule sets are indexed by their first argument. A typical rule in a rule set has the following configuration.

ctxt(indx,conml,conm2, •• ,conmn, [catml,catm2, .. ,catmr],[anm1,anm2, •• ,anmq]). rule type I

where

- ctxt: takes one of the following predicates; gas\_evolved,chn\_colour\_residue, colour\_sublimate,dilh2so4,conch2so4, cobalt\_nitrate,charcoal\_cavity, colour\_flame,colour\_bead.
- indx: is an integer value which indicates the index of the rule in the rule set.
- conmn: is the nth condition for the mth rule in the rule set for the inference.
- catmr: is one cation which can be inferred when (conml,conm2, ... ,conmn) are all true.
- anmq: is one anion, which can be inferred when (anml,anm2, ... ,anmn) are all true.

For a listing of these rules see pages p.8 and p.9 in the program listings.The example below illustrates the meaning of the rule in more detail. In dry heat test the salt is heated in a test tube. A change in the colour of the residue on heating the salt is one likely result, which indicates the cation in the salt. The first three rules in this rule set are given below:

chn\_residue(l,yellow,white,['Zn+2','Sn+2'],[]). chn\_residue(2,brown,brown,['Cd+2'],[]). chn\_residue(3,brown,yellow,['Pb+2','Bi+3'],[]). A close look at these rules shows first argument is an integer value. This value is used as the index in retrieving the last arguments of 'ctxt', which *are* the lists required for *inference.*  These rules can be translated into english as

If the change in colour of the residue is yellow when hot and white when cold then infer Zinc and Tin as the possible cations.

If the change in colour of residue is brown when hot and brown when cold the infer Cadmium as the possible cation.

If the change in colour of residue is brown when hot and yellow when cold then infer Lead and Bismuth as the possible cations.

## RULE TYPE II

The confirmatory tests for anions use a different type of rules for their inference, which has the format as shown below:

test([ [radl,[doll,dol2, ... ,dolp],[resultl]], [rad2,[do21,do22, ...,do2p],[result2]], ...<br>[radn,[don1,don2,...,donq],[resultn]] radn,Ldon1,don2,...,donq],[result<br>]).<br>..... rule type II.

```
where 
test: 
radn: 
donq: 
         is the name of the test. This name is 
         the reagent used in the test. 
         is the nth radical which can be 
         confirmed by the /test/. 
         is the qth step in the procedre to 
         be performed.(donl,don2, ••• ,donq) 
         together form the complete 
         procedure for the test. 
resultn:is the result in which test 
         should end for confirmation 
         of the radical 'radn'.
The list [donl,don2, ••• ,donq] shall be referred to as 
the DO list and the list {resultn] as the RESULT list 
hereafter. The example below illustrates rules of 
type II. 
potassium_permanganate 
\epsilon \Gamma[nitrite,[write_sol], 
         [disappearing,of,the,pink,colour,of,/KMn04/]], 
     [sulphite,[write_sol], 
         [disappearing,of,the,pink,colour,of,/KMn04/]], 
 ] ) .
```
In the above rule, /potassium\_permanganate/ is the name of the test, which is named after the reagent used. This reagent is capable of confirming two radicals viz nitrite and sulphite.

The DO list consists of a single predicate 'write sol', which writes a sentence as below: To 2-3 ml of Z, add a few drops of X where Z and X are variables and

Z can take the values /salt\_solution~ or /sodium carbonate extract depending on whether the salt is soluble in water

 $\sim 10^{11}$  km s  $^{-1}$ 

or a sodium carbonate extract has been prepared for the salt solution.

X takes on the reagent used in the test, which is the same as the name of the test.

Depending on the user/s response, the /name of the test/ and the /solubility of the salt/ are stored in the knoledge base as facts, which are retrieved later by the 'urite sol' predicate in writing the sentence. Refer to page p.20 for a listing of these predicates which, fill a sentence dynamically depending on the context and display the sentence on the screen.

Summarising, rules of type II can be translated into english as

If the test to be performed is /test/ and the radical is 'radical' then if do1, do2, ..., don are performed in that order then the result should be /result/ to confirm the radical

# RULE TYPE III

The CONFIRM\_CATION routine used another type of rules which look like rules of type II in their structuring, except that the DO list is replaced by a list which has the name of the solution to be taken for the test.

test([ [radical1,[solution1],[result1]], [radical2.[solution2].[result2]].  $\sim$   $\sim$   $\sim$ [radicalm,[solutionm],[resultm]] ] ) . ... rule type III

The ASK\_C routine asks the next question in the confirmation of cations. It gives the procedure and then asks a question. The procedure consists of a sentence which looks like as given below To 2 ml of the Xl add a little of X2 where

- Xl is the value of the 'solution' in the above rule for the test
- X2 is the name of the test which by itself is the name of the reagent used in the test.

The rule translated into english looks like as below

If the test to be performed is 'test' and the radical is 'radical' then on adding the reagent 'test' to 2 ml of the solution the result is 'result' then the radical is confirmed.

The example below illustrates the above rules. potassium\_chromate  $($  [ [lead,[above,solution],[yellow,precipitate]], [silver,[original,solution],[brick,red,precipitate]], [barium,[above,solution],[yellow,precipitate]] ] ) . In the above rule 'above solution' is the solution in hand which is obtained after one or *more* reactions as requested by the expert; 'original solution' is solution of the salt obtained in the beginning for performing the wet tests for cations. This rule can be translated into english as

If the test to be performed is 'potassium\_chromate test~ and the radical is

> /lead~ then on adding the reagent potassium\_permanganate to 2 ml of the /above solution/ the result is /yellow precipitate/ then the radical lead is confirmed;

> 'silver' then on adding the reagent potassium\_permanganate to 2 ml of the 'original solution' the result is /brick red precipitate~ then the radical silver is confirmed;

/barium/ then on adding the reagent potassium\_permanganate to 2 ml of the /above solution/ the result is /yellow precipitate/ then the radical is confirmed;

IO\_MODULE:

The rules of type II mentioned above are used by the IO MODULE in questioning the user. The working of the IO\_MODULE better illustrates the selection of the structure for rule type II.

The IO\_MODULE performs three things always.

- 1. Questions the user depending on the context.
- 2. Accepts the user/s response to the question.
- 3. Checks the value returned by the user and returns the same if it is an integer or an /yes/ or /no/, to the calling routine.

The context that is passed consists of the  $'r$  adical' and the 'test'. If the radical in the context is an anion, then the ASK\_N routine retrieves the structure stored in the rule II for the test. The GET\_PROCEDURE routine takes this structure and returns the DO list and the RESULT lists for the radical in the context.

The EXECUTE routine next executes the DO list, which consists of a series of evaluable predicates. The RESULT list is used in questioning the user on the result. After questioning the user on the likely result that confirms the anion, IO\_MODULE waits for the response of the user and expects him to reply an 'yes' or 'no'.

If the radical is a cation, the ASK\_C routine poses the next question. Unlike the ASK\_N routine, ASK\_C consists of an explicit listing of all the contexts as arguments of ASK\_C. ASK\_C matches against a different context each time to pose the question. It is possible to dispense with the explicit listing of all the contexts. More of this shall be discussed in chapter 5.
This chapter consists of two sections, one on the preliminary tests and the second on confirmatory tests. The implementation of these two tasks have been discussed in detail. The user is expected to read this chapter with a constant reference to the listings of the program. The names of routines performing different tasks are written in bold letters, of the program, though the actual program uses small case letters.

# 3.1 PRELIMINARY TESTS

There are six tests in this module, and one or more of the rules corresponding to these tests(pages p.4 to p. 6) ' are triggered by an interpreting module, which incorporates a best first strategy and a heuristic. Each test has an indexed rule set in the knowledge base. A typical set of rules for a test has the following representation.

ctxt(Indxl,conll,con12,--,conln,

[cat11,cat12,--,cat1p],[an11,an12,--,an1q]). ctxt(Indx2,con21,con22,--,con2n,

 $\mathbf{r}$  and  $\mathbf{r}$ 

[cat2l,cat22,--,cat2r),[an21,an22,--,an2s)),

 $\mathbf{a}$  ,  $\mathbf{a}$  ,  $\mathbf{a}$  ,

 $\bullet$  ,  $\bullet$  ,  $\bullet$ 

ctxt(Indxm,conml,conm2,--,conmn,

 $\ddot{\phantom{a}}$ 

[catml,catm2,--,catmo] ,[anml,anm2,--,anma]).

52: Warning, can not justify. --rule type I

A listing of these rules is found on pages p.8 and

p.9.

When the test to *be* performed is decided by the control strategy the test is invoked. The procedure as to how the test is to *be* performed is read from a file. The file consists of the /procedure/ for the test and also a menu with the Index numbers and the corresponding conditions as listed in the rule type I *(see* Figure 3.1.1) *are* read from a file by the IO\_MODULE. The IO\_MODULE then waits for the input from the user. If a /why/ or a /how/ is *keyed* in, the MAP\_W and ANS\_HOW modules justify the question asked by giving explanations, depending on the context, as explained later in chapter four. If the user keys in an integer from the menu the IO\_MODULE returns, the value read to the test. With the usr keyed\_in value as the index number, the facts stored in the *rule* type I of the test *are* retrieved. The values in the conm1,conm2,---,conmn columns *are* used to answer the how explanations, while the last two columns which *are* lists containing the possible cations and anions respectively for the conditions as given by the user *are* returned as the *inference* from the test.

ake a platinum wire and make a loop at its end. Clean it thoroughly.Dip this wire in a test tube containing a little of concentrated HC<sub>1</sub> and then heat it in the

some colour will be imparted to the flame. Repeat the process till the platinum wire does not impart any colour to the flame. Now take a pinch of the salt under analysis on a watch glass and make its paste with a few drops of concentrated HCl. Touch this paste with ihe platinum loop and introduce it into the oxidizing flame. Note the colour of the flame with the nacked eye as well as through a blue glass.

|     | COLOUR OF THE FLAME                                   | WITH NAKED EYE   THROUGH BLUE GLASS |  |
|-----|-------------------------------------------------------|-------------------------------------|--|
|     | 11 golden yellow   invisible                          |                                     |  |
|     | [2] pale_violet<br>131 bluish green<br>141 crimson    | pinkish<br>visible<br>erimson       |  |
|     | 151 brick red<br>[6] grassy green<br>171 bluish white | yellow<br>green<br>none             |  |
| 181 | no colour                                             | none                                |  |

Figure 3.1.1

The above procedure is performed for any test invoked by the interpreting module. The interpreting module uses the following algorithm in triggering a test.

1. Forms a list Q consisting of all the preliminary tests using the heuristic that the test which is capable of detecting the ·highest number of radicals occupies the first position in the list and second highest second and so on i.e. all the tests are ordered in a descending order of the number of

radicals detectable by the test.

2. UNTIL the list Q is EMPTY or the lists returned by a test M and N are SINGLETONS the following is done: 2a) Elimination of those tests in Q which cannot qualify as children.

- 2b) Evaluation of the static evaluating function for all the tests in Q.
- 2c) Performing that test for which the static evaluating function is maximum and removing it from the list.
- 3. If there is success M and N are returned else empty lists are passed.

The above three steps are detailed below.

~once the user requests the expert to assist him in the analysis of the compound, keying ANALYSE the PRELIMINARY routine is called which performs the preliminary tests.The SEARCH for identifying the radicals begins with all the tests qualifying to be performed. Before going into the details of the SEARCH routine, we shall see the format of the parameters passed between call to call of the SEARCH\_routine.

< Q,M,N,RetP,RetQ >

#### where

Q is the current list of remaining tests M is the running list of cations N : is the running list of anions RetP is the list of cations to be returned by the test to be

performed next

RetQ is the list of anions to be returned by the test to be

performed next

Once the search routine is invoked, the ELIMINATE routine eliminates all those tests which are not eligible as children depending on the running lists M and N as given below:

1. If both M and N are empty lists then Q

is returned, as no elimination is possible.

- 2. If M is a singleton then all those tests which can identify ONLY cations are eliminated from Q and the remaining list is returned.
- 3. If N is a singleton then, all those tests which can identify ONLY anions are removed from Q,and the remaining list is returned.

4. If either M or N is an empty list the list

Q is retained.

The list returned by the ELIMINATE routine is passed on to the EVALUATE routine. This routine returns the next test to be performed as that test which has the highest value for the Static Evaluating Function(SEF).

SEF = !intersection ofl + !intersection ofl IM and Cation | | | N and Anion |

where

Cation: is the complete set of cations that can be detected by the current test

Anion: is the complete set of anions that can be detected by the current test

The EVALUATE routine makes use of the following points in conflicting cases where the test to be evaluated cannnot be determined on the basis of SEF:

1. If more than one test has the same value for SEF, that test which occurs first in the list Q will be<br>returned. The heuristic that has been used in The heuristic that ordering the tests in Q in the beginning is made use here.

2. If the list returned by the ELIMINATE routine is not empty and the running lists M and N are not<br>singletons and the maximum value-for-SEF for all the singletons and the maximum value for SEF for tests in the above list is zero then that test which occurs as the head of the list Q is returned.

The DEL EVALUATE ELIMINATE routine and returns the deleted list as T3. routine deletes the test returned by the<br>routine, from the list returned by the routine, from the

The JUSTIFY module requests the user to perform the next test and waits for the user/s reply as to whether he wants justification for the same. If the user/s response is affirmative, the following two types of justifications are given depending on the values of M and N.

1. If M and N are empty lists then the number of<br>radicals detectable by a test is taken as the radicals detectable by a test is criterion, which is displayed for all the tests in Q and the test with the highest value will be the test to be performed.

2. If M and N are not empty lists then the intersection of the running lists M and N with those cations and anions which can be detected by the test

is displayed.

Figure 3.1.2 illustrates how the JUSTIFICATION asks the user whether justification *or* not. It takes the case when he is interested ·module in the  $Q =$ [charcoal test, borax bead test,dil sulphuric\_acid\_test,

conc\_sulphuric\_acid\_test]

 $M = [Na+]$ 

 $N = [N03-, I-, CL-]$ 

The /List of remaining preliminary Tests/ in figure 3.1.2 is pruned after performing the 3.1.2 is pruned after performing the<br>'conc\_sulphuric\_acid\_test'. The tests<br>'borax-bead-test' and 'dil-sulphuric-acid-test' have 'borax\_bead\_test' and 'dil\_sulphuric\_acid\_test' *been* eliminated from the list after performing the test. The name of /borax\_bead\_test/ has *been removed*  test. The hame of Borax\_Beau\_test has been removed<br>from the list as it can detect only cations and the rrom the fist as it can detect only cations and the control of the state of possible cations' is a singleton and contains /Na+/ as its element. The name of /conc\_sulphuric\_acid\_test' has *been* removed by the DEL routine as it has *been* performed. The name of 'charcoal\_test' has been removed from the list can detect both cations and anions.

List of remaining preliminary Tests= [charcoal test, borax\_bead\_test,dil\_sulphuric\_acid\_test, conc\_sulphuric\_acid\_test] List of possible cations= [Na+J List of possible anions=  $[N03-,I-,C1-]$ ok

I want you to perform conc\_sulphuric\_acid\_test

Do you want *me* to justify?

>yes.

Out of the above possible cations and anions charcoal\_test can identify the radicals Pb+2

flame\_test can identify the radicals Na+ K+ Pb+2

borax\_bead\_test can identify the radicals none

dil\_sulphuric\_acid\_test none can identify the radicals

conc\_sulphuric\_acid\_test N03- I- Clcan identify the radicals

ok

Tell *me* whether the evolving gas is a 1. colourless and odourless gas 2. colourless gas with odour 3. coloured gas with pungent smell

 $>2$ .

Tell me whether the evolving gas is COLOURLESS and 1. smells like rotten eggs and

turns lead acetate paper black 2. a characteristic suffocating smell

and turns acidified K2Cr207 paper green 3. has a pungent smell and

produces white fumes with ammonia and

a white ppt with AgN03 solution 4. characteristic vinegar like smell 5. sweet smell and vapours catch fire 6. characteristic ammoniacal smell and turns moist turmeric paper brown

 $\lambda$ 3.

List of remaining preliminary Tests= [charcoal\_test,dil\_sulphuric\_acid\_test] List of possible cations= [Na+] List of possible anions= [Cl-]

ok

FIGURE  $3.1.2$ ...  $3.1.2$ -------------------

The DO routine does the next test. It invokes the test to be done as decided *by* the previous routines. All to be done as decribed by the previous routines. All<br>the tests return two lists, the first being the list of possible cations and the second that of anions. Each test also returns a trace list which sumps up in sentence the result of the test. The con1,con2,---,conn in rule type I as explained in the beginning of the chapter are stored in this trace list. Once a test is completed, the DO routine asserts in the knowledge base two kinds of facts.

1. Firstly the result of the previous test is stored as follows < result(Test,Cation,Anion) > where result is the predicate used Test is the name of the test performed last Anion is the inferred list of anions in the test and Cation is the inferred list of cations in the test

2. The /Trace/ list returned *by* a test is also asserted as a fact in the knowledge base as how(Trace) where /how/ is the predicate and /Trace/ is the list returned *by* the test. The results of the test stored as result(Test,Cation,Anion) in the knowledge, is utilised in the CHECK\_CONSISTENT routine which is explained next, while the facts how(Trace),

are used to give 'how' explanations as explained in the next chapter.

The CHECK\_CONSISTENT routine checks for consistency in the results of the previous test.If the skein of logic in choosing the next test to be performed in the previous modules is true, then the result of the present test must yeild in the pruning of running present test must yeith in the pruning of running. must be a subset of the running list. If this condition is not satisfied, the CHECK\_CONSISTENT routine displays the results of previous and the present tests and offers five options as below to remove the inconsistency.

1. retain the results of the previous test 2. retain the results of the present test 3. take union of the results of the present and previous tests 4. take intersection of the results of the present and previous tests 5. you want to perform the last test once again.

For the first four options corresponding values are returned while in the fifth option, the result of the last test is retrieved from the knowledge base and the test is performed once again. The results obtained in the second performance are returned.

After the consistency check on the results obtained succeds, the results are output by the OUTPUT STATUS routine. With T3 as the current list and results returned by the CHECK\_CONSISTENT routine as the running lists, the SEARCH proceeds, till both the running lists are singletons or T3 is empty. In Figure 3.1.2 the status regarding Q, M and N are output by the OUTPUT STATUS routine. Figure 3.1.3 gives a complete listing of a session with the PRELIMINARY tests routine.

 $1$  2-  $1$  . preliminary  $(M,N)$ . where the state of the state of I want you to perform dry heating test Do you want me to justify?<br>Yes.

Total number of anions and cations which can be identified by details of anions and cations which can be identified by charcoal\_test is 14 flame\_test is 9<br>borax bead test is 7 dil\_sulphuric\_acid\_test is 6 / conc\_sulphuric\_acid\_test is 6

# $OK$

Take a pinch of the salt in a dry test tube and heat it. ... Keep the test tube rotating to ensure uniform heating so that the condensed water vapours if any do not fall back on the residue.<br>The following changes may take place:

- 1. A gas or vapour is evolved
- 2. change in colour of the residue
- 3. A subl\_i(aate .is feorrned . *:·* '
- 4. Crackling noise is produced
- 5. Fusion or swelling of the salt is observed

the state of the state of the state of the state of the state of the state of the state of the state of the state of the state of the state of the state of the state of the state of the state of the state of the state of t

- $6.$  Water of Crystallization is produced
- 7 ~ ... ~ o "- *e* **.3** e: ~ *i* o **n** t-::. .:! b ·=·:? ~- ·. *e* **d**

Indicate ONE or MORE of your options after carefully observing **the** reaction. DELIMIT your options by a COMMA.  $>4.$ Is there a crackling noise on heating the salt? e.s.  $\angle$ ist of remaining preliminary Tests= [charcoal\_test,flame\_test,borax\_bead\_ dil\_sulphuric\_acid\_test, conc\_sulphuric\_acid\_test] . The contract of test, List of possible cations=  $[Na+$ ,  $K+$ ,  $Pb+2]$  $List$  of possible anions=  $[NO3-,1-.CL-1]$ ot I want you to perform flame\_test Do you want me to justify? 蠶 Dyes. Out of the above possible cations and anions charcoal test can identify the radicals  $P<sub>b+2</sub>$ flame\_test can identify the radicals and control Na+ K+ Pb+2 **BANK** ; . ... .. .\_. .. ~\* *rr* ' .. ' ;: . - 5 59% 高新 2011年第2 corax bead test can identify the radicals ...<br>Inone . . . <sup>~</sup> dil\_sulphuric\_acid\_test can identify the radicals . nc•ne  $+$   $\mathbf{r}$  . ... conc\_ sulphuric\_ ae:id\_ test can identify the  $N03 - 1 - C1 -$ S. S. C HE SEASON ok. Take a platinum wire and make a loop at its end. Clean it thoroughly: Ofp Take a platinum wire and make a loop at its end. Clean it thoroughly. Up<br>this wire in a test tube containing a little of concentrated HCl and the<br>heat it in the oxidising flame. If the platinum wire is not clean, some<br>colo under analysis on a watch glass and make its paste with a few drops of concentrated HCL. Touch this pasts with the platinum loop and introduce<br>into the oxidizing flame. Note the colour of the flame with the nacked of as well as through a blue glass. COLOUR OF THE FLAME I I WITH NAKED EYE ITHROUGH BLUE GLASS  $\frac{1}{2}$  ,  $\frac{1}{2}$  ,  $\frac{1$ 1. golden yellow invisible<br>3. bluish green visible<br>4. crimson crimson bluish green visible<br>crimson crimson **15 i brick** red  $y = 11$  ow

> 181 no colour. \* t none

I6| grassy green I7| bluish white

•31· een none

 $\mathbf{1}$ 

```
L ist of remaining preliminary Tests: [charco al_test, por an include:
                                                                       zulpt
ic acid test, conc sulphuric acid test)
List of possible cations= [Na+]
List of possible anions= [NO3-,I-,CL-]ok
 I want you to perform conc_sulphuric_acid_test
Do you want me to justify?
byes.
 Out of the above possible cations and anions
charcoal test can identify the radicals
none 
dil sulphuric acid test can identify the radicals
none
conc_sulphuric_acid_test can identify the radicals
N03- I- C1-
 ok ... 
 Take a listle of the salt in a test tube and treat it wit
 a few mi of concentrated suiphuric acid. Heat the content
if no gas is evolved
Tell me whether a gas is being evolved?
>vgeall me whether the evolving gas is a
      1.colour tess and odourless gas
     2.colour ress gas with odour
       . Coloured gas with pungent smell
 12.5-ell me whether the evolving gas is COLOURLESS and
         1. smells like rotten eggs and
                 turns lead acetate paper black
         2. a characteristic suffocating smell
             and turns acidified K2Cr207 paper green
         3. has a pungent smell and
                 produces white fumes with ammonia and
      345 后点
                a-white ppt with AgNO3 sclution
         4. characteristic vinegar like smell<br>5. sweet smell and vapours catch fire
             sweet smell and vapours catch fire
         6. characteristic ammoniacal smell and<br>turns moist turneric paper brown
23.List of remaining preliminary Tests= [charcoal_test,dil_suiphuric_ac
 List of possible cations= [Na+]
 List of possible anions= [Cl-]
                                                           dt - t est
```
"

```
: ?- : how. 
 In dry_heating_test
if there is crackling noise then infer<br>Nat kt Pb+2
                     \ddot{\phantom{1}}\lambda\sim \simNo3- I - C1-ck 
In flame_test<br>if the colour of the flame is golden yellow with naked eye and ^{\circ}in the corool of the lime is gorden<br>invisible with blue glass then infer<br>Na+ []
                                                                                                           \overline{\phantom{a}}ck 
                                                                                                        \mathbf{r}In conc_sulphuric_acid_test
-on adding conc suIphurIc acid<br>if the gas is colourless and purcent smell and white fumes with amm.<br>white pot-with silver nitrate solution then infer HCl . w.c
 then infer [] Cl-
cit· 
                                                                                                                ù.
```
 $\mathcal{L}$ 

M=C"Na+l  $N = \tilde{C} \tilde{C} \tilde{I} - \bar{J}$ 

ok

# :Fig 3.1.3

# CONFIRMATORY TESTS

The PRELIMINARY routine as explained in chapter 3.1 be<br>yields two lists which may or may not singletons. This module donfirms one of the radicals in each of· the above lists. So it consists of two phases viz confirmation of anion and confirmation of cation.

## CONFIRMATION OF ANION

 $\omega$  is  $\omega$ 

test( $[$ [radical1, $[$ do11,do12,...,do1n], $[$ result1]] $]$ ,  $[radical2, [do21, do22, ..., do2n], [result2]],$ 

[radicalm, [dom1, dom2, ..., domq], [resultm]]  $\left( \cdot \right)$  .

.... rule type II

 $radical([test1, test2, \ldots, testn]).$ 

. .. rule type IV

Rule type IV can be translated into english as, the tests which can confirm the 'radical' are testl,

test2, ..., testn . 'radical' can take the names of any of the radicals but not their formulas.

The PRELIMINARY module uses the formulas of the

radicals while the confirmatory tests module uses their names. This has been done for 1. the user's convenience in case he intends to confirm some radical independent of the inferencing 2. to make the rules of type II and type $>1$ III more meaningful

The CONFIRM\_ANION routine makes use of the following algorithm: ., . ..... · .. ·.

 $\alpha=1$ 

s and

1. DISPLAY all the tests which can confirm the given radical and SELECT that test which is chosen by the user. If there is only one test which can confirm the radical then proceed with it as there is no choice.

2. If the test requires the preparation of the salt\_solution. do so.

3. Request the user to perform the test by giving the procedure. Also question him. as towhether the test

Refer to page p.13 for confirm-anion routine.

has RESULTED in 'a condition that confirms the test. 4. Succeed if the user's reply is 'yes' or else fail if it is 'no'.

The above four steps are discussed in more detail with the names of the routines that perform the different parts of the algorithm.

The SYNONYM routine returns the 'name' of the radical, if the 'formula' is given. If a 'name' is its argument then it returns the same.

The GET TESTS routine takes the name of the radical  $\frac{b\frac{d}{d}}{d}$  the SYNONYM routine and returns the tests that can confirm the radical. The list of tests is retrieved from the rule of type II corresponding to the 'radical' in question.

Since the test to be performed to confirm the radical has beeen decided, we can proceed to the IO\_MODULE to give the procedure for. the test. But before that most of the tests require that the solution of the

salt be prepared either in water or in sodium carbonate solution. The SALT\_SOLUTION routine requests the user to prepare the solution of the salt in water or sodium carbonate solution depending on the test to be performed and radical in question as below:

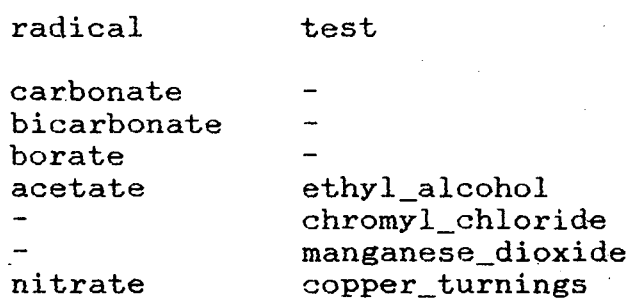

والمنفاء

2. If the radical and the test do not come under any of the conditions listed above, the user is. asked to prepare the aqueous solution of the salt in water. 3. Finally if the salt is insoluble in water the salt is mixed with sodium carbonate in distilled water and boiled to obtain the SODIUM CARBONATE EXTRACT of the salt.

The IO\_MODULE routine asks the next question and accepts the user's response as input. The first and the second arguments of IO\_MODULE are the 'radical' and the 'test' to be performed. When the io module is called from the CONFIRM\_ANION routine the ASK\_N routine matches against a unique question.

The above routines are illustrated below with an example I taking the anion 'sulphite'. Figure 3.2.1 gives a complete session of questions of the expert and the user's response. The SYNONYM routine converts the formula of sulphite into its name. As there are more than one test which can confirm sulphite the user is given the information that the 'barium\_chloride\_test', 'ferric chloride\_test' and the 'potassium\_permanganate\_ test' can confirm sulphite. This question is posed together by the WRITE\_ANY routine and the DISPLAY\_SELECT routine. The user's response '1.' selects 'barium\_chloride test'. As the solution of the salt is required for this test the user is asked to dis solve the salt in water. Since the salt is not soluble in

water as indicated by the user's response 'no', he is asked to perform the 'sodium\_carbonate extract'. This is done by the SALT\_SOLUTION routine. The SALT\_SOLUTION routine asserts the information that the sodium carbonate extract has been prepared using the predicate SOLUBLE\_IN. This information is used in asking the next question by the ASK\_N routine. The next question is  $\mathcal{F}^{\text{max}}_{\text{max}}$ given here for convenience

 $\mathcal{L}_{\text{max}}$  and  $\mathcal{L}_{\text{max}}$  . We also the following the set of

To 2-3 ml of SODIUM CARBONATE EXTRACT add a few drops of barium\_chloride. Filter the ppt and treat the residue with dilute HGl.

Tell me whether DISSOLUTION of the ppt with the evolution of S02 is observed?

The words, 'SODIUM CARBNONATE EXTRACT' and 'barium chloride' are inserted into the sentence by the ASK\_N routine. The fourth sentence is the 'result' in the rule type II for barium chloride test and sulphite radical. The user's response is read in by the IO\_MODULE ROUTINE. The response 'why' invokes the MAP\_Y routine which gives the explanation. This explanation is read from a file whose name is the same as the name of the radical in context. As any response of the user other than an integer or an 'yes' or 'no' does not result in the success of the IO\_MODULE routine. The same question is posed again by the ASK N routine. An 'yes.' from the user resulted in the confirmation of sulphite.

 $? '$  confirm\_anion('S03-2').

Any of the following stests confirm the presence of sulphite radical. Indicate your choice by keying the number against the test

1. barium\_chloride test 2. ferric chloride test 3. potassium\_permanganate test

 $>1$ .

Mix a little of the salt in water and Tell me whether a(an) dissolution of the salt in water is observed?

>no.

If the salt is insoluble in distilled water prepare the sodium carbonate extract of the salt as given below: Take about lgm of the salt under analysis in a boiling test tube. Mix it with about  $2gms$  of soldium carbonate. Put in it for about 5 minutes and filter. The filtrate is called SODIUM CARBONATE EXTRACT.

Sodium Carbonate Extract contains unused sodium carbonate. It must be destroyed before confirming an acid radical. Otherwise precipitate due to insoluble carbonate may result. Dilute acid may be used for this purpose. Add dilute acetic acid to the sodium carbonate extract DROP BY DROP TILL THE EFFERESCENCE CEASES.

#### ok

To 2-3 ml of SODIUM CARBONATE EXTRACT add a few drops of barium chloride. Filter the ppt and treat the residue with dilute HCl. Tell me whether DISSOLUTION of the ppt with the evolution of S02 is observed?

 $\sim 10^{-11}$ 

 $\mathcal{M}_{\rm{max}}$  and  $\mathcal{M}_{\rm{max}}$ 

 $\sim 100$ 

>why.

SULPHITE

(i) BARIUM CHLORIDE TEST

Na2S04 + BaCl2 --> 2 NaCl + BaS03 (white ppt)  $BaSO3 + 2 HCl \t --> BaCl2 + SO2 + H2O$ 

 $\sim 10$ 

(ii) FERRIC CHLORIDE TETST

3 Na2S04 + 2 FeCl3 --> Fe2(S03)3 + 6 NaCl (dark red)

(iii) POTASSIUM PERMANGANATE TEST

2 KMn04 + 3 H2S04 --) K2S04 + 2 MnS04 + 3 H20 + 5 0

 $Na2SO3 + O$   $--> Na2SO4$ 

Colour disappears as nascent oxygen is taken up by sodium sulphite.

ok

To 2-3ml of SALT SOLUTION add a few drops of barium\_chloride\_ Filter the ppt and treat the residue with dilute HCl. Tell me whether DISSOLUTION of the ppt with the evolution of S02 is observed?

>yes.

Sulphite is confirmed.

 $\mathcal{L}$ 

 $\sim 10^{11}$ 

Figure  $3.2.1$ 

### CONFIRMATION OF CATION

The confirmation of cation is very similar to that of the anion. The CONFIRM\_CATION rutine uses rules of type III as explained in chapter 2.2. The function of SYNONYM routine is the sameas explained before. The FIND\_GROUP routine determines the group to which the cation belongs. This routine uses the data structure

t(Gr,Gr\_members,Next)

where

Gr is the name of the group Gr\_members is the list of the names of  $\ddot{}$ members of the group

Next is the remaining 't structure' as explained above

See page p.14 for this 't structure'.

After the group to which the cation belongs, has been determined the SALT SOL routine gives the procedure for preparing the solution of the salt. Then the group\_procedure is called using the name of the group obtained in the FIND\_GROUP routine. For a listing of

these proceduress see pages p.21 and p.22. Within the group the other memebers are progressively eliminated and the CONF routine is called for the radical which is to be confirmed. It may be noted here that the name of the radical handed to the CONF routine uses a logic which is very much parallel to the CONFIRM\_ANION routine. Figure 3.2.2 gives a session with the CONFIRM\_CATION routine for the cation 'chromium'.

| ?- | confirm\_cation(chromium).

PREPARATION OF THE ORIGINAL SALT SOLUTION

For the wet tests of cations, the first step is the preparation of salt solution. The salt may dissolve in one of the solvents given below. Tkhe following solvents are to be used / the ORDER given:

- 1. Water, cold and boiled.
- 2. Dilute Hydrochloric acid, cold and hot.
- 3. Concentrated Hydrochloric acid, cold and hot.
- 4. Dilute Nitric acid, cold and hot.
- 5. Aqua regia (a mixture of 3 volumes of cone. HCl and <sup>1</sup>volume of concentrated HN03).

In case a gas comes out, boll off the gas completely and get a clear solution. After selecting the right solvent with a pinch of the salt, prepare its concentrated solution. It is called the SALT SOLUTION.

ok

To 5ml of the original solution add 4-5 drops of concentrated nitric acid. Boil the solution for some time. Add excess of Ammonium Hydroxide to it and shake. A precipitate indicates the presence of cation ogroup III. If a ppt is formed give me the colour of the ppt by keying the number against the colour given below.

1. reddish brown 2. green 3. gelatinous white If no ppt is formed reply 'no'. >why. EXPLANATION The group III cations are precipitated as hydroxides on the addition of excess of NH40H.  $FeC13 + 3 NH4OH$  --> 3 NH4Cl + Fe(OH)3 (reddish brown)  $CrCl3 + 3 NH4OH \rightarrow 3 NH4Cl + Cr(OH)3$ (green) AlC13 + 3 NH4OH  $\leftarrow$  > 3 NH4Cl + Al(OH)3 (white)

ok

To 5 ml of the original solution add  $4-5$  drops of concentrated nitric acid. Boil the solution for some time. Add to it 1.5 gms of NH4Cl and boil again. Cool the solution under tap water. Add excess of Ammonium Hydroxide to it and shake. A precipitate indicates the presence of cation  $q$ group III. If a ppt is formed give me the colour-of the ppt by keying the number against the colur given below.

1. reddish brown 2. green 3. gelatinous white

 $\sim$ 

If no ppt is formed reply 'no'.

 $>2.$ 

Any of the following tests confirm the presence of chromium radical. Indicate your choice by keying the number against the test.

1 lead\_acetate test 2 hydrogen\_peroxide test

 $>$ why.

\*\*\* BAD INPUT \*\*\*  $>1$ .

To 2ml of the solution obtained by extracting the above ppt and NaOH and NaNO3 with water. Add a little of lead acetate. Tell me whether a(an) yellow ppt so1uble in NaOH is observed?  $\mathcal{L}_1$  .

>why.

LEAD ACETATE TEST

KNO3  $\rightarrow$ 

 $2 Cr(OH)3 + 4 NaOH + 3 O \longrightarrow 2 Na2CrO4 + 5 H2O$  $(green)$  $Na2CrO4 + (CH3COO)2Pb$  $\leftarrow$  2 CH3COONa + PbCrO4

 $PbCrO4 + 4$  NaOH  $--$ >

Na2Pb02 + Na2Cr04 + 2 H20  $(s$ odium plumbite).

 $KNO2 + O$ 

 $\mathcal{L}$ 

- - ~- .. :.:~:{ ~

 $\frac{1}{2}$  ,  $\frac{1}{2}$  ,  $\frac{1}{2}$ 

(yellow)

ok

To 2ml  $\cancel{4}$  of the solution obtained by extracting the above ppt and NAOH and NaNO3 with water. Add a little of lead acetate. Tell me wheteher a(an) yellow ppt soluble in NaOH is observed?

>yes.

chromium is confirmed.

Figure 3.2.2

# I JUSTIFICATION

There are two kinds of justifcations the expert offers. The first one is a  $\sqrt{m}$  explanation and the second is 'how' explanation. In response to a question posed by the expert the user may request for any of these explanations. The 'why' explanation contains a contextual reasoning as to 'why' the question has been asked. On the other had a 'how' explanation containes the information as to 'how' the deduction has been arrived at.

In the PRELIMINARY routine the 'why' explanations are generated using the context number which is an index number. The 'why' explanations in the CONFIRM\_ANION and the CONFIRM\_CATION routines are generated by the MAP Y and the ANS\_WHY routines respectively. For a listing of these routines refer to page p.19.

As already explained in chapter 3, each test returns a 'Trace' list which is asserted in the knowledge base as a fact, 'how(Trace)'. The 'how' explanations are generated by the ANS\_HOW routine which retrieves the information stored in the facts 'how(trace)' one by one and displays the lists 'Trace' for different tests on the screen.

# SOME COMMENTS ON FURTHER ENHANCEMENTS

A knowledge acquisition module can be written which incorporates new rules into the knowledge base. This module should question the user on whether the new rule he intends to insert comes under the PRELIMINARY routine or CONFIRM\_ANION routine or CONFIRM\_ANION routine as three different types of rules are used in each of these routines. After this has been determined, the user may be given the format of the rule type. A consistency check on the input of the user should also be introduced to check whether the new rule is in accordance with the already existing rules in the knowledge base.

However it is possible to reorganise the knowledge base to improve the knowledge content of the program as discussed below:

1. The input/output of the program is done by the IO\_MODULE routine which puts a question and accepts the user's response. The tasks of 'asking a question' and 'accepting the input' have been merged into one single routine. This may be broken up into two for greater efficiency and flexibility.

2. The history of the past questions and user's responses are not being retained by the IO\_MODULE routine. To do so, the rules of type II and type III have to be re\_oriented to make them more self explanatory. This can be done by difining predicates for each real world operation like heating, adding,filtering etc. Now the complete procedure for any test can be converted into a lsit of above defined predicates. This list containing the procedure can be interpreted in different ways by the question routine and the ANS\_HOW routine.

Such a difinition of real world operations into predicates will also facilitate in the development of a two more rutines which will enhance the capability of the knowledge base. The first one capability of the knowledge base. The first *one*  being the being, /an equation generator/, which generates a chemical equation for a reaction between two or more reagents. Such a routine improves the capability of the knolwedge base in answering the user/s questions, because the complete history can be stored in terms of the real world operations, which when handed to this routine generates the likely output. Moreover it gives room for writing a second module which can demonstrate graphically the complete reaction between the reagents involved. Such a knowledge base can almost replace an actual chemical laboratory.

3. The IO\_MODULE routine can be enhanced to provide a

'help' facility to the user, which explains the different terms used in the text of the question or the procedure displayed on the screen. Such a routine, acquaints the expert to the user quickly.  $\mathcal{L}^{\text{max}}$ 

 $\sim 10^7$ 

```
analyse:-repeat,preliminary(P,Q), 
        ((Q\{-1\},confirm\ one\ anion(Q,Y));(an(List),confirm_one_anion(List))), 
        ((P\{-1\}, confirm one cation(P, Y2));(Z==no,confirm_groupwise)). 
confirm one cation([.],Y) :-!.
confirm_one_cation([HIT],Y) :-
confirm one anion([1, Y) : -!.
confirm one anion([H|T],Y) :-
                                  ((confirm_cation(H) ,Y=H); 
                                  confirm_one_cation(T,Y)). 
                                  ((confirm_anion(H),Y=H); 
                                  confirm one anion(T,Y)).
                                                                     P \cdot 1/* preliminary tests module */ 
list_tests([dry_heating_test,charcoal_test,flame_test,borax_bead_test,dil_sulph 
uric_acid_test,conc_sulphuric_acid_test]). 
preliminary_tests:-preliminary(P,Q), 
        displist( [/List/ ,of ,possible, /cation(s) / ,=,P]) ,nl, 
        displist(['List',of,possible,'anions(s)',=,Q]).
preliminary(P,Q):- repeat,list_tests(List),(abolish(how,l);true), 
        search(List, [], [], P, Q), \dots/* search routine */ 
search([H|T],[],[],RetP,RetQ):-repeat,justify(H,[],[],[H|T]),
                 do(H,Rcat,Ran), 
                 check_consistent(Rcat,Ran,[),[) ,Retcat,Retan), 
                 output_status(T,Retcat,Retan), 
                 search(T,Retcat,Retan,RetP,RetQ). 
search([ ],M,N,M,N).search(\_, [X], [Y], [X], [X], [Y]).
search(Q,M,N,RetP,RetQ):- eliminate(Q,M,N,[Highest|T]),
                 evaluate([HighestiTJ ,Highest,O,M,N,Rethigh), 
                 del(Rethigh,[Highest1TJ,T3), 
                 justify(Rethigh,M,N,[HighestiT]), 
                 do(Rethigh,Rcat,Ran), 
                 check consistent(Rcat,Ran,M,N,Retcat,Retan),
                 output_status(T3,Retcat,Retan), 
                 search(T3,Retcat,Retan,RetP,RetQ). 
check_consistent(Rc,Ra,Mc,Na,Rtcat,Rtan):-
         ( (Rc==[],Ra==[],Rtcat=Mc,Rtan=Na);
         ) . 
             (Rc==[],Ra<=[],Rtcat=Mc,consistent(Rtan,Ra,Na));
             (Rc\leftarrow=[],Ra==[], consistent(Rtcat,Rc,Mc),Rtan=Na);
             (Rc)^{n}( ( GM, e., e.) . [ ] consistent ( R t cat , Rc, Mc), consistent ( R tan, Ra, Na))
output_status(T,Retcat,Retan):-
                  nl,write(/List of remaining preliminary Tests= /),write(T), 
                 nl,write(/List of possible cations=/), 
                          ((Retcat==[] ,write([all])) ; write(Retcat)),nl,write(/List of possible anions='), 
                          ((Retan==[),write([all]));write(Retan)), 
                  pause.
```

```
consistent(Rt,Ra,Na) :-repeat, 
 ((subset(Ra,Na) ,Rt=Ra); 
  (nl, write('INCONSISTENT DATA <math>! ! ')</math>, nl,nl,write('Result of the previous test is '),tab(2), 
\langle),
   write(Na), nl, write('Result of the present test is '), tab(2),
   write(Ra),nl,nl,write('What do you want me to do?'), 
   nl,tab(5), write('1. retain the result of the previous test'),
   nl,tab(5),write('2. retain the result of the present test'), 
   nl,tab(5) ,write('3. take union of both the present and previous test result 
   nl,tab(5),write('4. take intersection of the present and previous test resu 
ts'),
   nl,tab(5),write('5. you want to perform the last test once again'), 
   see(user),nl,prompt(ln,>),read(Z),decision(Z,Rt,Ra,Na) 
  \lambda) . 
justify(H,M,N,Q):-nl,write('l want you to perform '),write(H), 
                  nl,nl,write('Do you want me to justify?'), 
                  n1,prompt(In,\rangle),read(Z),
(CZ==ye5,(M==[ , N==[ ],
   nl,write('Total number of anions and cations which can be identified by'), 
   nl,print_status(Q) ,pause,!); 
   (nl,write('Out of the above possible cations and anions'), 
    pr_status(Q,M,N),pause,!) 
  \lambda) ; 
 (Z == no, !)) . 
decision (1, Nai, Ram, Nai).
decision(2,Rai ,Rai,Nam). 
decision(3,Rtm,Ram,Nam) :-append(Ram,Nam,Rtm). 
decision(4,Rtm,Ram,Nam):-intersection(Ram,Nam,Rtm). 
decision(S,Rtm,Ram,Nam) :-result(Last_test,_,_) ,do(L~st_test,Rm,Nm), 
                          (((Last_test==dil_sulphuric_acid_test; 
                             Last_test==conc_sulphuric_acid_test), 
                             Rtm=Nm 
                           ) j 
                           ((Last_test==flame_test; 
                             Last_test==borax_bead_test; 
                             Last_test==charcoal_test), 
                             Rtm=Rm 
                           ) 
                          ) . 
eliminate(Que,[X],_Retaue):-actualdel(Que,Retque).
eliminate(Que,_,[Y] ,Retque):-delan(Que,Retque). 
eliminate(Que,P,[] ,Retque):-Retque=Que. 
eliminate(Que,[],P,Retque) :-Retque=Que. 
 eliminate(Que,_,_,Que). 
actualdel([], []).
 \texttt{actualdel}(\texttt{[H|T]},\texttt{T1}):Y= \dots [H,\_,0,\_,\_,\_\},\texttt{call(Y)},\texttt{actualdel}(\texttt{T},\texttt{T1}).actualdel([H|T],[H|T1]) :- actualdel(T,T1).delan([], []).
 delan([H|T],T1):-Y=..[H,O,_,_,_,_,_],call(Y),delan(T,T1).
 delan([HIT],[HITl]):-delan(T,Tl).
```
 $P.2$ 

```
P.3print_status([]):-!.
print\_status([H|T]):-P=..[H,\_,\_,\mathbb{N},\_,\_,]),call(P),
                           tab ( 15) , d i sp 1 is t ( [ '* ... , H, is, N] ) , n 1 , 
                           print_status(T).
pr\_status([],\_,-]) :-!.
pr\_status([H|T], M, N): -P = . . [H, _{1, _{1}, _{2}, _{3}, _{4}}], call(P),intersection(M,C,T1), intersection(N,A,T2),
                  append(Tl,T2,T3) ,nl,((T3==[] ,T4=[none]);T4=T3), 
                  displist([H,can,identify,the,radicals,T4]), 
                  pr_status(T,M,N). 
evaluate([] ,Big,Bigvalue,M,N,Retbig) :- Retbig=Big. 
evaluate([HITJ ,Big,Bigvalue,M,N,Retbig) :-
                  Y = . . [H, _{-}, _{-}, _{P}, Q], call(Y),sef(P,O,M,N,Total), 
  ( (Total=<Bigvalue,evaluate(T,Big,Bigvalue,M,N,Retbig)); 
      ' (Rbig=H,Rbigvalue=Total, 
                  evaluate(T,Rbig,Rbigvalue,M,N,Retbig)) 
  ) . 
del(Rhigh,[Rhighlll] ,Ll). 
del(Rhigh,[HIL1],[HIL2)):-del(Rhigh,Ll,L2). 
do(Rethigh,Retcat,Retan) :-Y= .. [Rethigh,Retcat,Retan,Tr],call(Y), 
    asserta(result(Rethigh,Retcat,Retan)),assertz(how(['ln',Rethigh,&,Tr])). 
sef(P,Q,M,N,Tot) :- intersection(P,M,Y),intersection(Q,N,Z), 
                  size of (Y, 0, M1), size of (Z, 0, M2),Tot is (N1+N2).
sizeof([],Count,Counter) :- Counter=Count.
sizeof([HITJ,Count,Counter):- Countl is Count+l, sizeof(T,Countl,Counter). 
subset([H|T],[H|T]).
subset([],\_).
subset( ,[ ]).
subset([H|T],Super):-member(H,Super),subset(T,Super).
intersection(\_,\lbrack\, \rbrack,\lbrack\, \rbrack).
intersection([1, 1, 1]).
intersection({X, R}, Y, [X|Z]):-member(X, Y), !, intersection(R, Y, Z).
intersection([X|R],Y,Z):=intersection(R,Y,Z).
                  search(T3,Retcat,Retan,RetP,RetQ). 
check consistent(Rc,Ra,Mc,Na,Rtcat,Rtan):-
         ( (Rc==[],Ra==[],Rtcat=Mc,Rtan=Na);
              (Rc==[J,Ra,==[J ,Rtcat=Mc,consistent(Rtan,Ra,Na)); 
              (Rc)==[1, Ra==[1, consistent(Rteat, Re, Mc), Rtan=Na);(Rc)==[1,Ra]==[1,const:et(Rtcat,Rc,Mc) ,consistent(Rtan,Ra,Na))
         ) . 
 output status(T,Retcat,Retan) :- - nl,write('List of remaining preliminary Tests= ') ,write(T), 
                  nl,write('List of possible cations='), 
                            ((Retcat==~),write([all]));write(Retcat)), 
                  nl,write('List of possible anions='), 
                            (( Retan==[], write([all])); write(Retan)),
                  pause.
```

```
3Sk_next_q(_). 
!* these rules are invoked by the interpreter which performs the test */ 
~harcoal_test(P,Q,[if,the,colour,of,the,residue,when,hot,is,Xl,and,&,when,cold, 
is,X2,and,&,metallic,bead,is,X3,then,infer,X,Z,&,Trl]):-
                 repeat,io_modele(1,Y),charcoal_cavity(Y,X1,X2,X3,X,Z),
                 cobalt nitrate cc(Y,X,Z,P,Q,Tr1).
20balt_nitrate_test(P,Q):-cobalt_nitrate_cc(l,[) ,[],P,Q). j 
~obalt_nitrate_cc(M,A,B,C,D,[if,the,colour,of,the,residue,is,Xl,then,infer,P,Q 
) :-
        (M==1;M==8),
        repeat,io_module(2,Y), 
        cobalt nitrate(Y,X1,P,Q),
          ( 
          ((Y==1;Y==2;Y==3;Y==4),C=P,D=Q);(Y==5, C=A, D=B)) . cobalt_nitrate_cc(M,A,B,A,B,/./). 
flame_test(P,Q,[if,the,colour,of,the,flame,is,Xl,with,naked,eye,and,&,X2,with, 
lue,glass,then,infer,P,Q]):- repeat,io_module(3,Y), 
                  colour_flame(Y,Xl,X2,P,Q). 
identity_gas(X,Tr) := repeat,io_module(4,Y),identify_class(Y,X,Tr). 
identify_class(l,X,[if,the,gas,is,Xl,and,X2,and,X3,then,infer,X]):-
         i o_module( 5 ,Z), 
         Z>0, Z<3,gas_evolved(Y,X,X1,X2,X3,_,_).
identify_class(2,X,[if,the,gas,is,Xl,and,X2,and,X3,then,infer,X]):-
         io module(6, Y),
         Y>0, Y<sub>1</sub>, Y<sub>2</sub>, Z is Y+2, gas evolved(Z, X, X<sub>1</sub>, X<sub>2</sub>, X<sub>3</sub>, ..., Z<sub>n</sub>).
identify_class(3,X,[if,the,gas,is,Xl,and,X2,and,X3,then,infer,X]):-
         io_modu1e(7,Y), 
         Y>O,Y<5,Z is Y+8, 
         gas_evolved(Z, X, X1, X2, X3, _-, ).
dry_heating_test(M,N,Tr) :- repeat,readfile(dryheat_proc), 
                           nl ,prompt( In,>) ,reading(S) ,getO(C), 
                           rm_duplicates(S,L), 
                           perform(L, [], [], X, Y, Tr),rm_duplicates(X, M), rm_duplicates(Y,N).
reading([H|T]):-get0(X),name(Y,[X]),read\_check(Y,H,T),!.
read{\_}check(P,Q,\[] ) :-P=='.',Q=P, !.
read_check(P,Q,R):-P==',',reading([Q|R]).
read_check(P,Q,R):-integer(P),P>O,P<7,Q=P,reading(R). 
read_check(P,Q,R):-atom(P),Q=P,reading(R). 
perform([], P, Q, P, Q, ','.').
perform([HITJ,P,Q,C,D,[Tr,&,Trl]) ·-
                           do_head(H,A,B,Tr),append(A,P,M),append(B,Q,N), 
                           perform(T,M,N,C,D,Trl),! 
do_head(/ ./ ,A,B,/ ./) :-!
```

```
do_head(l,A,B,Tr):- id_gas_evolving(A,B,Tr). 
do_head(2,A,B,Tr):- id_chn_residue(A,B,Tr). 
do_head(3,A,B,Tr) :- id_col_sublimate(A,B,Tr). 
do_head(4,A,B,Tr):-id_noise(A,B,Tr). 
do_head(5,A,B,Tr):- id_swelling(A,B,Tr). 
do_head(6,A,B,Tr):- id_crystallization(A,B,Tr). 
do [head(7, [1, [1, [1].do head(w, \_, \_, \_):- write('no explanation \{! \}'),nl,nl,fail.
append([], L, L).
append([X|L1], L2, [X|L3]) := append(L1, L2, L3).
id gas evolving(M,N,[Tr,if,the,gas,evolved,is,X,then,infer,M,NJ):-
        identity_gas(X,Tr), gas\_evolved(_,X,_,_,\_,M,N).rm duplicates([HIT],[HIN]) :- rm dup head(H,T,S),
                                  rm_duplicates(S,N),! 
rm_duplicates([J,[]). 
rm dup head(X, Y, Z) :- (member(X, Y),delete(X, Y, Z));same(Y, Z).
same(A, A).
delete(...[], []).
delete(Y, [Y|L1], M) :- !, delete(Y, L1, M).
delete(Y, [X|L1], [X|L2]) :- delete(Y, L1, L2).member(X, [X],]).
member(X, [Y]) := member(X, Y).
id_chn_residue(P,Q,[if,the,colour,of,the,residue,when,hot,is,Xl,and,&,X2,when, 
old,then,infer,P,Q)) :-
                 repeat, 
                 io module(9, Y),
                 chn_colour_residue(Y,X1,X2,P,Q).
\tilde{a} id_col_sublimate(P,Q,[if,the,colour,of,the,sublimate,is,\chi1,then,infer,P,Q]):-
                 repeat, 
                 io_module(lO,Y), 
                 colour_sublimate(Y,Xl,P,Q). 
id_swelling(P,Q,Tr):- repeat, 
                 io_module(ll,Y),dec(Y,P,Q,Tr). 
dec(yes,['Nat','Kt','Mg+2'],[],[if,there,is,fusion,then,infer,&,sodium,potassiu
m,and,magnesium,cations,&]). 
dec(no,P,Q,[if,there,is,swelling,then,infer,P,QJ):-
         repest, io_model(12, Z), dec1(Z, P, Q).decl(yes,[),[/803-3/ ,/P04-3/]). 
 dec1(no, [3, [1]).id_noise(P,Q,[if,there,is,crackling,noise,then,infer,P,Q)):-
         repeat,io_module(l3,Y),deci(Y,P,Q). 
 deci(yes,['Na+','K+','Pb+2'],['N03-','I-','Cl-']).
 deci (no, [], []).
 id_crystallization(P,Q,[if,there,is,water,of,crystallization,then,infer,P,QJ): 
         repeat,io_module(14,Y),decis(Y,P,Q). 
 decis(yes, [], [2C1 - 2C] . [2C1 - 2C].
 decis(no, [], []).
```
 $P S$ 

```
syn('CO3-2', carbonate).
syn(?HC03-' ,bicarbonate). 
syn(?S04-2' ,sulphate). 
syn('S203-2', thiosulphate).
syn('CH3COO-?,acetate). 
syn(?NO2-?,nitrite).
syn('N03-',nit rate).
syn('SO3-2', sulphite).
syn('S-2',sulphide). 
syn('C204-2',oxalate).
syn(?Cl-?,chloride). 
syn(?Br-?,bromide). 
syn('I-',iodide).
syn(?P04-3' ,phosphate). 
syn(?Ag+' ,silver). 
syn(?Hg+2?,mercury). 
syn(?Pb+2?,lead). 
syn(?Bi+3?,bismuth). 
syn(?Cu+2? ,copper). 
syn ('Cd+2', cadmium).
syn('As+3',arsenic).
syn('Sb+3' ,antimony). 
syn('Sn+2',tin).
syn('Fe+3' ,iron). 
syn(?Cr+3?,chromium). 
syn(?Al+3',aluminium). 
syn(?Co+2',cobalt). 
syn(?Ni+2? ,nickel). 
syn('Mn+2',manganese). 
syn('Zn+2',zinc).
syn(?Ba+2' ,barium). 
~syn('Sr+2' ,strontium). 
syn('Ca+2' ,calcium). 
syn('Mg+2',magnesium). 
syn('NH4+',ammonium). 
syn('Na+',sodium). 
syn('K+?,potassium). 
 \texttt{dil\_sulphuric\_acid\_test}( \texttt{P}, \texttt{Q}, \texttt{fr}):= \texttt{repeat}, \texttt{io\_module}( \texttt{15}, \texttt{Y}), \texttt{decisi}( \texttt{Y}, \texttt{P}, \texttt{Q}, \texttt{Tr}).decisi(yes,P,Q,[on,adding,dilute,sulphuric,acid,&,Trl,&,then,infer,P,Q]) :-
          identify_gas(Gas,Trl),dilh2so4(Gas,P,N), 
          ((Gas==S02,repeat,io_module(19,Ans),decisil(Ans,Q));(Q=N)). 
 decisi(no, [], []).
 decisil(yes,['S203-2']). 
 decisil(no,['S03-2']). 
 conc_sulphuric_acid_test(P,Q,[on,adding,conc,sulphuric,acid,&,Trl,&,then,infer 
 P,Q]):- repeat,io_module(l?,Y) ,decisio(Y,P,Q,Trl). 
 decisio(yes,P,Q,Trl):-identify_gas(Gas,Trl),conch2so4(Gas,P,Q). 
 decisio(no,[],[]). 
 borax_bead_test(P,Q,[if,the,colour,of,the,bead,is,&,Xl,when,hot,and,X2,when,co 
 d,in,the,oxidising,flame,and,X3,in,reducing,flame,then,infer,P,Q]):-
          repeat, i o_module( 18, Y), 
           colour_bead(Y,Xl,X2,X3,P,Q). 
 an(['C03-2' ,'804-2' ,'5203-2' ,?CH3COO-','N02-',?N03-' ,'S03-2' ,'S-2','C204-2' ,' 
  -','Br-','I-','P04-3','B03-3']).
```
P·b

lead([cooling,potassium\_chromate]). silver([nitric\_acid,potassium\_iodide,potassium\_chromate]). mercury((stannous\_chloride,sodium\_carbonate]). bismuth((dilution,sodium\_stannite,thiourea]). copper((potassium\_ferrocyanide]). cadmium((potassium\_ferrocyanide]). arsenic([ammonium\_molybdate,magnesia\_rnixture]). atimony([dilution,tin\_metal]). tin([stannous\_chloride,ammonium\_molybdate]). iron([potassium\_ferrocyanide,potassium\_sulphocyanide]). chromium([lead acetate,hydrogen peroxide]). aluminium([lake]). cobalt((cobaltinitrite]). nickel((dimethyl\_glyoxime]). manganese((bromine\_water,pink\_colour]). zinc([sodium\_hvdroxide,potassium\_ferrocyanide]). bariurn([potassium\_chromate]). strontium([ammonium\_sulphate]). calcium([ammonium\_oxalate]). magnesium((ammonium\_phosphate]). sodium([potassium\_pyroantimonate]). potassium((sodium\_cobaltinitrite,picric\_acid]). ammonium((sodium\_hydroxide,nesslers\_reagent]).

```
carbonate((magnesium_sulphate]). 
bicarbonate([magnesium_sulphate]).
sulphate([barium_chloride]). 
thiosulphate([silver_nitrate,ferric_chloride]). 
acetate([ethyl_alcohol,ferric_chloride]). 
nitrite([ferrous_sulphate,potassium_permanganate,potassium_iodide]). 
nitrate([copper_turnings,ferrous_sulphate]). 
sulphite([barium_chloride,ferric_chloride,potassium_permanganate]). 
sulphide([cadmium_carbonate,lead_acetate,sodium_nitroprusside]). 
oxalate([calcium_chloride,barium_chloride]). 
chloride([silver_nitrate,manganese_dioxide,chromyl_chloride]). 
bromide([silver_nitrate,manganese_dioxide,carbon_disulphide]).
iodide([silver_nitrate,manganese_dioxide,carbon_disulphide]). 
phosphate([ammonium_molybdate,magnesia_mixture]).
borate([green_edged_flame,turmeric_paper]).
```
anions([carbonate,bicarbonate,sulphate,thiosulphate,acetate,nitrite,sulphite, lphide,oxalate,chloride,bromide,iodide]).

cations([silver,mercurous,lead,mercuric,bismuth,copper,arseneic,antimony,tin,i<br>on,chromium,aluminium,cobalt,nickel,manganese,zinc,barium,strontium,calcium,ma nesium,ammonium,sodium,potassium]).

 $member(X, [X|_1]) :- !$ .  $member(X, [\_|Y]) : -member(X, Y)$ .

E=.. [Rad.Tests].E. asserta(rad(anion)).

P·1
$P.8$ / *>!(* 'liA) w f o r i den t i f y i n g a gas i n i n f *e* r en c: i n g\* / gas\_evolved(l,'C02',c:olourless,odourless,'turns lime water milky',[],['C03-2','  $\overline{C}20\overline{4}-2'$ ]). gas\_evolved(2,'CO' ,c:olourless,odourless,'burns with a blue flame' ,[),['C204-2'] ) . gas\_evolved(3,'H2S',colurless,'smells like rotten eggs','turns lead acetate pap er black', [ ], ['S-2', 'S203-2']). gas\_evolved(4,'SO2',colourless,'characteristic suffocating smell','turns,acidif ied K2Cr207 paper green' ,[],['S03-2' ,'8203-2']). gas\_evolved(5,'HCl',colourless,'pungent smell','white fumes with ammonia white ppt with silver nitrate solution',  $[$   $]$ ,  $[$   $($   $C1 ')$  ). gas\_evolved(6,'CH3COOH',colourless,'characteristic','vinegar like smell',[],['C  $H3COO-1$ ). gas\_evolved(7,'CH3COCH3',colourless,'sweet smell','vapours catch fire',[],['CH3  $COO - '1)$ . gas evolved(8,'NH3',colourless,'characteristic smell','turns moist turmeric pap er brown', ['NH4+'], []). gas\_evolved(9,'N02' ,'reddish brown','pungent smell','turns Fe804 solution black ' , [ J , [ 'N02-' , 'N03-' ] ) . gas\_evolved(lO,'Cl2','greenish yellow','pungent smell','turns starch iodide pa er blue',[],['Cl-']). gas\_evolved(ll,'Br2','reddish brown','pungent smell','turns starch paper orang · yell ow' , [ ] , [ 'Br-' ] ) . gas\_evolved(12,'I2','dark violet','pungent smell','turns starch paper orange ye  $11ow', [1], [1 - 1].$ /\* rules for dry heat test \*/ chn\_colour\_residue(1,yellow,white,['Zn+2','Sn+2'],[]). c:hn\_c:olour\_residue(2,brown,brown,['Cd+2'J ,[]). chn\_colour\_residue(3,brown,yellow,['Pb+2','Bi+3'].[]). chn\_colour\_residue(4,blue,white,['Cu+2'],['SO4-2']). chn\_colour\_residue(5,violet,green,['Cr+3'],[]). chn\_colour\_residue(6,pink,blue,['Co+2'],[]). chn\_colour\_residue(7, green, yellow, ['Ni+2'], []). chn\_colour\_residue(8,'pale brown',black,['Fe+3'],[]). ·c:hn\_c:olour\_residue(9,'light green' ,'reddish brown',['Fe+2'],[]). c:hn\_c:olour\_residue(lO,'c:oloured salt' ,'black residue',['Co+2' ,'Mn+2','Fe+2' ,'C  $+2',$   $N$  i  $+2'$  ], [ ]  $).$  $\text{colour\_sublimate}(1,\text{white}, [\text{'NHA+}', \text{'Hg+2}', \text{'As+3'}], [\text{]})$ . colour\_sublimate(2,yellow,['As+3'],['S-2']). colour\_sublimate(3,'grey with metal globules',['Hg+2'],[]). colour\_sublimate(4,black,['Hg+2'],['S-2','I-']).  $\sqrt{\star}$  rules for charcoal cavity test  $\star$ / charcoal\_cavity(1,yellow,white,none,['Zn+2','Sn+2'],[]). charcoal\_cavity(2,brown,brown,none,['Cd+2'],[]). charcoal\_cavity(3,brown,yellow,'greyish bead which marks paper',['Pb+2'],[]). charcoal\_cavity(4,orange,yellow,'pinkish brittle bead',['Bi+3'],[]). charcoal\_cavity(5,none,none,'read beads or scales',['Cu+2'],[]). charcoal\_cavity(6,none,'white but does not mark paper',none,['Ag+2'],[]). charcoal\_cavity(7,white,greyish,white,none,['Sb+3'],[]). charcoal\_cavity(8,'glowing white residue',none,none,['Ba+2','Ca+2','Mg+2'],[]) charcoal\_cavity(9,black,none,none,[],[]).  $\sqrt{*}$  rules for cobalt nitrate test \*/ cobalt\_nitrate(1,green,['Zn+2'],[]). cobalt\_nitrate(2,'dirty green',[Sn+2],[]).

cobalt\_nitrate(3,pink,['Mg+2'],[]).

c:obal t\_n i trate(4 ,blue, [ 'Al+3"], [ 'P04-3', '803-3"]).

cobalt\_nitrate(5,black,[],[]). /\* rules for flame test \*/ colour\_flame(l,/gloden yellow/ ,invisible,['Na+'J ,[]). colour\_flame(2,'pale violet',pinkish,['K+'J,[)). colour\_flame(3,'bluish *green* or blue',visible,['Cu+2/],[]). colour\_flame(4,crimson,crimson,['8r+2'],[)). colour\_flame(5,'brick *red'* ,'light yellow/ ,[/Ca+2'],[]). colour\_flame(6,'grassy green',green,['Ba+2'),[]). colour\_flame(7,'bluish white' ,none,['As+3/ ,'8b+3','Pb+2'],[]). colour\_flame(8,'no colour' ,none,[),[]). /\* rules for borax *bead* test \*/ colour\_bead(1,'deep blue','deep blue','deep blue',['Co+2'],[]). colour\_bead(2,green,green,green,['Cr+3'],[]). colour\_bead(3,green,blue,'reddish opaque or colourless',['Cu+2'),[)). colour \_bead(3, green, bide, 'reddish' opaqde o'r colourless',(' core' j,(]).<br>colour\_bead(4,'reddish yellow','pale yellow',green,['Fe+2','Fe+3'],[]). colour \_bead( 5, '1 i ght pinkish' , '1 i ght pinkish', none, [ 'Mn+2·'] , [)) . colour\_bead(6,'reddish brown' ,'reddish brown' ,none,['Ni+2'],[]). colour\_bead(7,none,none,none,[],[)).  $\frac{1}{x}$  rules for dilute sulphuric acid test  $\frac{k}{x}$ dilh2so4( 'C02', [), [ 'C03-2']). di lh2so4('802',['],['803-2']). dilh2so4( '802', [], [ '3203-2' J). dilh2so4('902',[],['9203'2']<br>dilh2so4('H2S',[],['8-2']). di lh2so4( 'N02', [], [ 'N02-' J).  $\sqrt{*}$  rules for concentrate sulphuric acid test  $\star$ conch2so4('CO',[),[/C204-2')). conch2so4 $($ 'HCl',[],['Cl-']). conch2so4( 'Br2', [], [ 'Br-']). conch2so4('I2',[],['I-']). conch2so4('CH3COOH' ,[),['CH3COO-']). conch2so4('N02',[],['N03-']). dry\_heating\_test(13,12,25,['Zn+2' ,'8n+2','Cd+2' ,'Pb+2','Bi+3' ,'Co+2' ,'Cu+2' ,'N t2' ,'Fe+3','Fe+2' ,'NH4+' ,'Hg+2' ,'As+3'],['C03-2','C204-2','8-2' ,'8203-2','803-  $\gamma$ ,  $\gamma$ SO4-2 $\gamma$ ,  $\gamma$ CH3COO- $\gamma$ ,  $\gamma$ NO2- $\gamma$ ,  $\gamma$ NO3- $\gamma$ ,  $\gamma$ C1- $\gamma$ ,  $\gamma$ Br- $\gamma$ ,  $\gamma$ I- $\gamma$ ]). charcoal\_test(12,2,14,['Zn+2' ,'8n+2' ,'Cd+2' ,'Pb+2' ,'Bi+3','Cu+2','Ag+2','8b+3'  $'$ Ba+2','Al+3','Ca+2','Mg+2'],['P04-3','B03-3']). flame\_test(9,0,9,['Na+' ,'K+' ,·'Cu+2' ,'8r+2'. ,-·ca+2' ,'Ba+2' ,'As+3' ,'8b+3' ,'Pb+2') []). borax\_bead\_test ( 7, 0, 7, [ 'Co+2', 'Cr+3'., 'Cu+2', ·' Fe+2', / Fe+3', 'Mn+2', 'Ni+2'), [)). dil\_sulphuric\_acid\_test(0,6,6,[],['C03-2' ,'S03-2','S203-2' ,'S-2' ,'N02-']). conc\_sulphuric\_acid\_test(0,6,6,[),['C204-2','Cl-' ,'Br-' ,'I-','CH3COO-' ,'N03-')

 $P.9$ 

```
/* input output module which asks a question and accepts an input \star/
pause fail:-nl,write(ok),skip(10),fail.
pause:-nl,write(ok),skip(10). 
io module(Ctxt, Y):-- ask (Ctxt),
                         nl.prompt(In,>),read(Y),
                         checkingY(Ctxt,Y). 
checkingY(_,how):-ans_how. 
checkingY(_,help):-write('no help !'),fail. 
checkingY(-,Y):-integer(Y),!.
checkingY(Ct,why): -map_W(Ct), pause fail.checkingY(_,yes). 
checkingY(, no).
ans how: -((how(X), display), displist(X), pause, fail); true), !, fail.
how:-ans_how. 
displist([[[HITJIT1JIT2)):- write(H),tab(1),displist(T),nl, 
                                                                   P·1Odisplist(T1),nl,displist(T2), !.
displist([[H|T]|T1]):-nl,write(H),tab(1),displist(T),nl,displist(T1),!.
displist([&ITJ):-nl,displist(T),!. 
displits(t[]):-!.
displist([H|T]):-write(H), tab(1), display(isplist(T), I)./* a why qustion by the user maps against one of the contexts \star/
map_w(1):-readfile(charcoal_why). 
map_w(2):-readfile(cobalt_why). 
map_w(3): -readfile(flame_why).
map_w(4):-readfile(gas_why3). 
map w(5):= write(' A COLOURLESS and ODOURLESS gas which'),nl,
              tab(5),write('* turns lime water milky is C02') ,nl, 
              tab(5) ,write('* burns with a blue flame is CO'). 
map_w(6):-readfile(gas_why1). 
map w(7):-read file(gas why2).
map w(9):-readfile(residue why).
map w( 10): -readfile(sublimate why).
map_w(11):-n1,write('Many alkali metal salts contain a large quantity of '), 
             nl,write('water as water of crystallization. On heating the'), 
             nl,write('water separates and dissolves the salt.'). 
map \omega(12):-n1,
         write('Normally Phosphates,Borates and alums swell on heating'). 
map_w(13):-n1,write('Some anhydrous salts like lead nitrate,potassium iodide,sodium'),nl, 
  write('chloride etc contain some mother liquor entrapped in their'),nl, 
  write('crystals. On heating the mother liquor escapes by breaking the'),nl, 
  write('crystals. This results in crackling noise.'). 
map w(14):-n1,
         write('Hydrated salts on heating lose water of crystallization'),nl, 
         write('which condenses on the cooler parts of the test tube '),nl, 
         write('Most of the hydrated salts contain chloride or nitrate') ,nl, 
         write('or sulphate as an acid radical'). 
map_w(15): -readfile(di1_why).
map_w(l6):-nl,write('Forrnation of white ppt with the liberation'), 
                      write('of S02 indicates S203-2 otherwise S03-2'). 
map_w(17): -readfile(conc_why).
map_w(18):-readfile(borax_why). 
map_w(19):-write('If the gas evolved is SO2 and no ppt is formed then'), n_1,
         write('S03-2 is to be inferred. If an yellowish white ppt is'),nl, 
         write('also formed S203-2 is to be inferred'). 
map_\omega(20):-\omegarite('I thought you \omega ould be interested in that').
```

```
~- ••. _ .. <::;"A , _ y ~ .1. ) : - r e a a t 1 le ( c h a r co a l _p r o c ) . 
ask\_next_q(2):-readfile(cobalt\_proc). p·11ask_next_q(3):-readfile(flame_proc). 
ask_next_q(4):- nl,write('Tell me whether the evolving gas is a'), 
        nl,tab(5),write('l. colourless and odourless gas'), 
        nl,tab(5),write('2. colourless gas with odour'), 
        nl,tab(5),write('3. coloured gas with pungent smell'). 
ask\_next\_q(5):-nl,write('Tell me whether the gas '), 
        nl,tab(10),write('1. turns lime water milky'),<br>nl,tab(10),write('2. burns with a blue flame')
                               burns with a blue flame').
ask_next_q(6):-nl,readfile(gas_proc1). 
ask_next_q(7):-readfile(gas_proc2). 
ask_next_q(9):-readfile(chn_residue). 
ask_next_q(10):-nl,tab(5),write('Colour of the Sublimate'), 
                 n 1 , tab ( 10) , wr i t e ( '1 . wh i t e' ) , 
                 nl,tab(10),write('2. Yellow'), 
                 nl,tab(10),write('3. Grey with'), 
                 nl, tab( 16) ,write( 'metal globules'), 
                 nl,tab(l0),write('4. Black'),nl. 
ask_next_q(ll):-nl,write('Is there a fusion (or melting) of the salt?'). 
ask_next_q(12):-nl,write('Is there a swelling of the salt?'). 
ask_next_q(13):-nl,write('Is there a crackling noise on heating the salt?'). 
ask next q(14):-
    nl,write('Tell me whether there is condensation of H20 on the cooler'), 
    n!,write('walls of the test tube?'). 
ask_next_q(15):- nl, 
   write('Take a little of the salt in a clean test tube. freat it'), nl,
   write('with a few ml of dilute sulphuric acid.Warm if no gas is evolved'), 
   nl,write('Tell me whether a gas is being evolved?'). 
ask\_next\_q(17):-nl,write('Take a little of the salt in a test tube and treat it with'),nl, 
    write('a few ml of concentrated sulphuric acid. Heat the contents '),nl, 
    write('if no gas is evolved'),nl, 
    write('Tell me whether a gas is being evolved?'),!. 
ask_next_q(18) :-readfile(borax_proc). 
ssk_next_q(19):-
        nl,write('Tell me whether an yellowish white ppt is also formed?'). 
ask_next_q(_).
                                                                                  تەتە
 dil sulphuric acid test(P,Q,Tr):- repeat, io module(15,Y), decisi(Y,P,Q,Tr).
 decisi(yes,P,Q,[on,adding,dilute,sulphuric,acid,&,Tr1,&,then,infer,P,QJ):-
          identify_gas(Gas,Tr1),dilh2so4(Gas,P,N), 
          ((Gas==S02,repeat,io_module(19,Ans),decisi1(Ans,Q));(Q=N)). 
 decisi(no, [], []).
 decisi1(yes,['S203-2']). 
 decisi1(no,['S03-2')). 
  conc_sulphuric_acid_test(P,Q,[on,adding,conc,sulphuric,acid,&,Tr1,&,then,infer 
 P,Q]) :- repeat,io_module(17,Y),decisio(Y,P,Q,Tr1).
  decisio(yes,P,Q,Tr1):-identify_gas(Gas,Trl),conch2so4(Gas,P,Q). 
  decisio(no,[1],[1).
  borax_bead_test(P,Q,[if,the,colour,of,the,bead,is,&,X1,when,hot,and,X2,when,c
  d,in,the,oxidising,flame,and,X3,in,reducing,flame,then,infer,P,QJ):- I' 
          repeat,io_module(18,Y), 
          colour bead(Y,X1,X2,X3,P,Q).
  an(['C03-2','S04-2','$203-2','CH3COO-','NO2-','NO3-','$03-2','S-2','C204-2','
```
 $-$ ','Br-','I-','P04-3','B03-3']).

```
readfile(X):-seeing(Old) ,see(X) ,readline(O),see(Old),! · 
                                                                        P.12readline(Cr):-read_in(S,C),Cl is Cr+l, 
         ((C==26;C==4),seen,!);
          (C1==23,nl,write('You want more?'),tab(2),<br>seeing(Old),see(user),read(Ans),see(Old),
                  ( (\text{Ans} == \text{yes}, ((\text{nonvar}(S), \text{write}(S)); \text{true}), \text{readline}(0));(seen,!)) 
          ) ; 
          (var(S) ,nl,readline(Cl)); 
          (write(S), n1, readline(C1))) . 
\texttt{read\_in(W, C2)}: = \texttt{get0(C)}, \texttt{readword(C,W, C2)}.readword(C,W,C2) :- inword(C,NewC), 1, get0(C1),
                      restword(Cl,Cs~C2),name(H,[NewCICs]). 
readword(C, W, C).
restword(C, [NewCI Cs) ,C2) :- inword(C,NewC),! ,getO(Cl), 
                               restword(Cl,Cs,C2). 
restword(C, [],C). 
 inword(C, C): C>31, C<127.inword(C,C):-C==9.\sqrt{*} a small interface to access the knowledge in tests \star/
 charcoal_cavity_test:-charcoal_test. 
 charcoal_test:-charcoal_test(P,Q,T),disp(P,Q). 
 disp(P,Q):-displist(['List',of,possible,'cation(s) =',P]),nl,
             displist(['list' ,of,possible,'anions(s) =',Q]). 
 cobalt_nitrate_test:-cobalt_nitrate_test(P,Q),disp(P,Q). 
 flame_test:-flame_test(P,Q,T),disp(P,Q). 
 identify_gas:-identify_gas(X,T), 
          displist(['List' ,of ,possible,'anions(s)' ,=,X)). 
 dry_heating_test:-dry_heat_test. 
 dry_heat_test:-dry_heating_test(P,Q,T),disp(P,Q). 
 dry_heat_test(M,N):-dry_heating_test(M,N,T). 
 dilute_sulphuric_acid_test:-dil_sulphuric_acid_test. 
 dil_H2S04_test:-dil_sulphuric_acid_test. 
 dilute_H2S04_test:-dil_sulphuric_acid_test. 
 dil_sulphuric_acid_test:-dil_sulphuric_acid_test(P,Q,T),disp(P,Q). 
 concentrated_H2S04_test:-conc_sulphuric_acid_test. 
 conc_H2S04_test:-conc_sulphuric_acid_test. 
 concentrated_sulphric_acid_test:-conc_sulphuric_acid_test. 
 conc_sulphuric_acid_test:-conc_sulphuric_acid_test(M,N,T),disp(P,Q). 
 borax_test:-borax_bead_test. 
 borax bead test:-borax bead test(P,Q,T),disp(P,Q).
```
/\*reads d r11e *\*7* 

```
confirm cation(X):synonym(X,Rad),asserta(rad(cation)), 
                find_group(Rad,Gr),! ,salt_sol, 
                                                           P.13Ex= .. [Gr,Ret],Ex,test(T),retract(rad(cation)), 
                ( (var(Ret) ,assertz(result(confirm,T ,no)),! ,fail), 
                  (Ret,==no,assertz(result(confirm,T,Ret))); 
                 (assertz(result(confirm,T,no)),true) 
                 ),displist([Ret,is,confirmed]). 
confirm_anion(X) :-
                 synonym(X,Rad), 
                get_tests(Rad,Tests), 
                 display_select(Tests,l,Inp,Z), 
                 asserta(test(Z)),salt_solution(Rad), 
                 io_module(Rad,Z,Ret),retract(rad(anion)), 
                 ( ( (Ret==yes,assertz(result(confirm,Z,X)), 
                          displist([X,is,confirmed))); 
                         (X==carbonate;X==bicarbonate, 
                          assertz(result(confirm,Z,Ret)), 
                          displitst([Z, i-s, confirmed]))); (assertz(result(confirmed,Z,no)), !,fail)).
conf(X):- E=..[X, Tests],E,
                 (X==copper;X==cadmium;X==aluminium; 
                 X==c:obalt;X==nickel;X==sodium; 
                 X==barium;X==calcium;X==magnesium;
                 X==strontium;write_any(X) 
                 ),display_select(Tests,l,Inp,Z), 
                 asserta(test(Z)), 
                 io_module(X,Z,Ret), 
                 ((\mathsf{Ret}=\mathsf{yes}, !); (!, \mathsf{fail})).synonym(X,Rad): - ((syn(X,Y),asserta(radical(Y)));
get_tests(Rad,Tests):-
                          (syn(Y,X) ,asserta(radical(X))) 
                         ),radical(Rad). 
        E= .. [Rad,Tests),E,asserta(rad(anion)), . 
        (Rad==carbonate;Rad==bicarbonate;Rad==sulphate;write_any(Rad)). 
display_select([X],1,1,X).
display_select([),Ctr,In,Y):-repeat,nl,prompt(lni,>),read(ln), 
                         ((integer(ln),In>O,In<Ctr); 
                           (write('*** BAD INPUT ***'),fail)). 
display_select([HIT],Ctr,In,Y):-
                         displist([Ctr,H, test]),nl,Ct is Ctr+l, 
                         display_select(T,Ct,In,Y), 
                         ((Ctr==In, Y=H);!).
salt_sol:-readfile(salt_proc) ,pause. 
find_group(H,Gr):-t(P,Q,R),lookup(H,t(P,Q,R),Gr). 
lookup(H,t(Gr,G,_),Gr):-member(H,G),! ,asserta(group(Gr)). 
lookup(H,t(_,_,Next),R):-nonvar(Next),lookup(H,Next,R). 
get_procedure(Radic,Xl,X2,List) :-
                          get_two_lists(Radic,List,[Xli[X2))).
```

```
P·11 
\frac{1}{\epsilon}Jet_two_lists(Radi,([RadiiTJITl],T). 
Jet_two_lists(Radi,[[HITJIT1],T2):-get_two_lists(Radi,Tl,T2). 
t(groupl,[silver,mercury,lead], 
   t(groupiiA,[mercury,lead,bismuth,copper,cadmium], 
      t(groupiiB,[arsenic,antimony,tin], 
         t(grouplll,[iron,chromium,aluminium], 
             t(groupiV,{cobalt,nickel,manganese,zinc], 
                t(groupV,[barium,strontium,calcium], 
                   t(groupVI,[magnesium,ammonium,sodium,potassium],_) 
                 ) 
              \rightarrow) 
       ) 
    ) 
 ) . 
execute([]):-].execute([HIT]):-H,execute(T). 
salt_solution(Rad):- salt(Rad);aqueous;sce.
salt(Rad):-
                          ((Rad==carbonate;Rad==bicarbonate;Rad==borate; 
                           (test(T), radical (An), !,
                                  ((An==acetate,T==ethyl_alcohol); 
                                   (T==manganese_dioxide); 
                                   (T==chromyl_chloride); 
                                   (An==nitrate,T==copper_turnings) 
                                  \lambda)),asserta(soluble_in(salt)) 
                          ) . 
aqueous: -repeat, 
         nl,write('Mix a little of the salt in water and'),nl, 
        write_tell('dissolution,of,the,salt,in,water'),!, 
         nl,prompt(INi ,>),read(Ans), 
         ((Ans==yes,asserta(soluble_in('SALT SOLUTION')));(! ,fail)).
```
sce:-readfile(extract),pause,asserta(soluble\_in('SODIUM CARBONATE EXTRACT')).

 $0.15$ potassium\_chromate([ [lead,[above,solution],[yellow,ppt]], [silver,[original,solution],[brick,red,ppt]], [barium,[above,solution],[yellow,ppt]J

]).

potassium\_iodide(([lead,[above,solution),[yellow,ppt]J,[silver,[original,solu~

on] ,[yellow,ppt]] ,[nitrite,[asserta(acid(~H2S04~)) ,write\_ex,write(~after addin a drop of starch solution'),nl],['BLUE COLOURATION']]]).

nitric\_acid([ [silver,[above,solution],[white,ppt]]]).

stannous\_chloride([[mercury,[original,solution),[white,ppt,turning,grey]], [tin,[solution,obtained,by,dissolving,the,above,ppt;in, cone HCl~ ,add,a,few,pieces,of,zinc,metal,and,then), [white,ppt,turning,grey]]]).

copper\_turnings([[mercury,[original,solution),[silvery,deposit,on,cu,chips]], I [nitrate,[nl,write('Heat 0.5 gms of the salt with 2ml of cone H2S04 and '),nl, rite(~add a few Cu chips.1),nl].[^DENSE REDDISH FUMES1,of,nitrogen,peroxide]]])

sodium\_stannite([[bismuth,[above,ppt],[black,ppt)]]).

thiourea([[bismuth,[original.solution,in,dilute,~HCl' ,add,2,drops,of,dilute,' HN03~,and,then],[yellow,colouration)]]).

potassium\_ferrocyanide([[copper,[above,solution,add,a,little,~cH3COOH~ ,and,ther ],[chocolate,ppt]), [cadmium,[above,solution),[bluish,white,ppt]], [iron,[solu~ ion,obtained,by,dissolving,the,above,ppt,in,dilute,~Hcl~],[prussian,blue]], [zi nc,[original,solution),[bluish,white,ppt)]]).

ammonium\_molybdate([[arsenic,[solution,obtained,by,dissolving,the,above,ppt,in, conc,'HN03~],[yellow,ppt)),[tin,[solution,obtained,by,dissolving,the,above,ppt, in,dilute,'HCl',add,a,few,pieces,of,zinc,metal,and,then],[deep,blue,colouratiom ]),[phosphate,[asserta(acid('concentrated HN03')),write\_extract),[~YELLOW PPT~, or,'COLOURATION']]]).

magnesia\_mixture([[arsenic,[solution,obtained,by,dissolving,the,above,ppt,in,C(l nc,'HN03',add,~NH40H',and,a,pinch,of,~NH4Cl',and,~MgS04~,solution],[white,ppt]] ,[phosphate,[asserta(acid('dilute CH3COOH~)),write\_extract,nl,write('Also add e xcess of NH40H~)],['WHITE PPT']])).

dilution([[bismuth,[solution,obtained,by,dissolving,the,above,ppt,add,excess,of ,water],[milkiness)] ,[antimony,[solution,obtained,by,dissolving,the,above,ppt,i n,conc,~HCl' ,add,excess,of,water],[milkiness)))).

tin\_metal([[antimony,[solution,obtained,dissolving,the,above,ppt],[black,deposi t,on,this,metal]]]).

potassium\_sulphocyanide([[iron,[solution,obtained,by,dissolving,the,above,ppt,i n,dilute,'HCl'),[blood,red,colouration]]]). ·

lead\_acetate([[chromium,[solution,obtained,by,extracting,the,above,ppt,and,'Nail H' ,and,'NaN03' ,with,water],[yellow,ppt,soluble,in,~NaOH~]J]).

hydrogen\_peroxide([[chromium,[solution,obtained,by,extracting,the,above,ppt,and ,~NaOH',and,'NaN03' ,with,water,and,add,2,drops,of,~H2S04~,and,1,ml,of,ether,and ],[blue,colour,in,the,ether,layer]]]).

ammonium\_hydroxide([[aluminium,[solution,obtained,by,dissolving,the,above,ppt,i n,dilute,~HCl',add,a,few,drops,of,blue,litmus,and],[blue,ppt,floating,in,the,co lourless,solution]]]).

```
p. 1& I
```

```
cobaltinitrite([(cobalt,[original,solution,add,a,pinch,of,'NH4Cl',and,'NH40H',, 
nd,add,a,pinch,of,'KNO2',and,a,few,drops,of,acetic,acid,and,shake,well],[yelow,<br>ppt]]]).
```
dimethyl qlyoxime([[nickel,[original,solution,add,a,pinch,of,'NH4Cl',and,a,few,

## drops,of,'NH40H'],[bright,red,ppt]]]).

bromine\_water([[manganese,[original,solution,add,'NaOH',solution,till,a,ppt,re ults,and,shake,after],[brown,ppt]])).

sodium hydroxide([[zinc,[original,solution],[white,ppt,soluble,in,excess.of.'Na  $OH'$ ]]]).

ammonium sulphate([[strontium,[solution,obtained,by,dissolving,the,above,ppt,in ,hot,dilute,acetic,acid],[white,ppt)]]). '

ammonium\_oxalate([[calcium,[solutionobtained,by,dissolving,the,above,ppt,in,hot •dilute,acetic,acid],[on,scratching,the,sides,of,the,tests,tube,after,adding,'N ,a,white,ppt]]]).<br>H4OH′,a,white,ppt]]]).

ammonium\_phosphate([[magnesium,[original,solution,add,a,pinch,of,'NH4Cl' ,and,ex cess,of,'NH40H' ,and,then],[white,ppt]]]).

potassium\_pyroantimonate([[sodium,[original,solution] ,(white,ppt,or,milkiness,o n,scratching,the,sides,of,the,test,tube]]]).

sodium\_cobaltinitrite([[potassium,(original,solution],[yellow,ppt)]]).

picric\_acid([[potassium,[original,solution],[yellow,ppt]]]).

tartaric\_acid([[potassium,[original,solution],[white,ppt,on,scratching,the,side s]]]).

silver\_nitrate([[thiosulphate,[write\_sol,nl],(white,ppt,which,changed,to,yelld ,orange,brown,and,finally,black]J,[chloride,[asserta(acid('dilute HN03')),wri~

\_extract],['CURDY WHITE PPT',soluble,in,'NH40H']],[bromide,[asserta(acid('dilu *<sup>e</sup>*HN03')),write\_extract],['PALE YELLOW PPT' ,partially,soluble,in,'NH40H']],[i ide,[asserta(acid('dilute HN03')),write\_extract],['YELLOW PPT',insoluble,in,'  $40H'$  ] ] ] ).

ferric\_chloride([[thiosulphate,[write\_sol),['PURPLE or VIOLET',colour,which,f es,away,on,standing]],[acetate,[write\_sol,write('Red colour results'),nl,write 'Dilute it with 2ml of water and boil'),nl],['BROWN PPT']],[sulphite,[write\_so ],[dark,'RED COLOURED',solution]]]).

ethyl\_alcohol([[acetate,[write\_mno],['FRUITY SMELL']]]).

ferrous\_sulphate([[nitrite,[asserta(acid('CH3COOH')),write\_ex],('DARK BROWN',o ,'BLACK',solution]],[nitrate,[write\_sol,write('Now add cone. H2S04 by the side of the test tube'),nl],['DARK BROWN RING',at,the,junction,of,the,two,layers]] ) .

potassium\_permanganate([[nitrite,[write\_sol],[disappearing,of,the,'PINK', coloi r, of,' KMn04']], [sulphite, [wr i te\_sol], [ disappearing, of, the,' PINK', colour, of,' KMI  $04'$ ]]]).

barium chloride( [ [sulphate, [write\_sol], [ 'WHITE PPT', insoluble, in, dilute, ' HCl' ] ,[sulphite,[write\_sol,write('Filter the ppt and treat the residue with dilute I Cl.'),nl],['DISSOLUTION',of,the,ppt,with,the,evolution,of,'S02']] ,[oxalate,[wr te\_extract],['WHITE PPT']]]).

sodium\_nitroprusside([[sulphide,[write\_s],['PURPLE or VIOLET',colour]]]).

cadmium\_carbonate([[sulphide,[retrieve(S,T),displist(['To' ,'3ml',of,S,add,a,1i· tle,solid,T]),nl],['YELLOW PPT')J]). lead acetate([[sulphide,[asserta(acid('dilute CH3COOH')),write\_extract],['BLACt PPT']]]) .

calcium\_chloride([[oxalate,[asserta(acid('dilute CH3COOH')),write\_extract],['Wt ITE PPT']]]).

manganese\_dioxide([[chloride,[write\_mno],['Cl2',gas,which,turns,starch,iodide,~ aper,blue]],[bromide,[write\_mno],['Br2',gas,which,turns,starch,paper,ye11ow]],( iodide,[write\_mno],['l2' ,vapour,which,turns,starch,paper,blue]]]). ·

chromyl\_chloride([[chloride,[readfile(cct)],[yellow,ppt])]).

carbon\_disulphide([[bromide,[asserta(acid('dilute HCl')),write\_extract,write('~ lso add a few drops of C12 water and shake well.'),nl],['ORANGE',colour,in, 'C~ 2',1ayer)],[iodide,[asserta(acid('dilute HCl')),write\_extract,write('Also add~ few drops of Cl2 water and shake well.'),nl],['VIOLET' ,colour,in,'CS2' ,layer]] ] ) .

green\_edged\_flame([[borate,[asserta(test('2-3 ml of ethyl alcohol')),write\_mno] ,[vapours,burning,with,'GREEN EDGED FLAME'])]).

turmeric paper([[borate,[write('Take 0.5 gms of the salt.Make its solution wit dilute HCl'), nl, write('and soak a turmeric paper in it. On drying the paper be omes'),nl,write('brown in colour.Now touch the paper with a drop of NaOH')],[a, 'DIRTY BLUE',or,'GREENISH SPOT']]]).

magnesium\_sulphate([[X,[write('Shake 0.5 gms of the salt with distilled water.<br>\.oll Idiscolution of the salt is web. ???\

```
io_module(Radical,Test,Y):- repeat, P \cdot | \cdot((rad(anion),ask_n(Radical,Test)); 
                                   (rad(cation),ask_c(Radical,Test)) 
                                  ), n1, prompt(In, \rangle), read(Y),
                                  chek(Radical,Test,Y). 
chek(Rad,Ct ,why):-( (rad(anion),! ,map_Y(Rad)); 
                    (rad(cation), ! , ans_why(Rad,Ct))),pause_fail. 
chek(\_,\_,\text{how}):-ans\_how,!, fail.thek (\_,\_,Int):-integer (Int),!.
\textsf{chek}(\_,\_,\mathsf{yes}).
chek(\_,\_,no).
ask_n(Rad,Tes):-
ask_c(Rad,Test):-
ask_c(Rad,Test):-
ask c(groupl,1):-
                          E = . . [Test, List], E,get_procedure(Rad,Xl,X2,List), 
                          execute(X1),
                          write(~Tell me whether~),nl,displist(X2),nl, 
                         write('is observed?').
                          (Test==magnesia_mixture;Test==dilution), 
                          . E= .. [Test , List J , E, 
                          get_procedure(Rad,Xl,X2,List), 
                          displist(X1), n1, write_tell(X2), \vdots.
                          E= .. [Test,List) ,E, 
                          get_procedure(Rad,Xl,X2,List), 
                          write('To 2 ml of the \langle),
                          displist(X1),n1,write(4dd a little of 4),
                          write(Test),tab(l),nl, 
                          write\_tell(X2), !.
        nl,write(~To the SALT SOLUTION add a few ml of dilute HCl~),nl,nl, 
        write_tell('WHITE PPT').
ask c(qroupl, 2):-nl,write('Boil a part of the white residue with a little of water'),
        nl,nl,write_tell(~DISSOLUTION of the ppt~). 
ask_c(groupi,3):-
         nl, write('Filter and treat the residue with NH40H and shake'), nl,
        write_tell(~dissolution of the ppt/). 
ask_c(groupiiA,l):-readfile(groupll_proc). 
ask_c(groupiiA,2):-
         write('Treat a pinch of grouplI ppt with yellow ammonium sulphide'),
         . nl,nl,write(~Tell me whether the ppt remained INSOLUBLE?~). 
~sk_c(groupiiA,3):-
         nl,write('Tell me the colour of the groupll ppt'),
         nl,tab(S),write(~l. Black/), 
         nl, tab(5), write(2. yellow'),
         nl,tab(S),write(~3. none/). 
ask_c(group11A,4):-
         write(~Boil the black ppt with 3-4ml of dil HN03(50%)~),nl, 
         write(~Tell me whether the ppt remained INSOLUBLE?/). 
 ask_c(groupiiA,S):-
         nl,write(~To lml of the ABOVE SOLUTION add 2 drops of dil H2S04~), 
         nl,write_tell(~WHITE PPT~). 
 ask_c(groupiiA,6):-
         write('To the rest of the solution in dilute HN03 add excess'), nl,
         write(~of ammonium hydroxide~),nl, 
         write('What is the colour of the ppt formed?'),
         nl, tab(5).write('1. white pot').
```

```
ask c(groupIIB,1):-readfile(groupII proc).
ask c(qroupIB,2):-\frac{1}{2}. write('Treat a pinch of groupII ppt with yellow ammonium sulphide'),
         nl ,write( /Tell 
me whether the ppt remained INSOLUBLE?/). 
ask c(groupIB,3):-
                          nl,tab(5),write(/Tell me the colour of the ppt/), 
                          nl,tab(5),write(/l. yellow/), 
                          nl,tab(5),write(/2. orange/), 
                          nl,tab(5),write(/3. brown or dirty yellow ppt/). 
ask_c(groupIII,1):-readfile(groupIII_proc).
ask_c(groupiV,l):-readfile(groupiV_proc). 
ask_c(groupiV,2):-
        nl,write(/What is the colour of the original salt?/),nl, 
        write(/Indicate 1 for Pink and 2 for green or bluish green/). 
ask_c(groupV,l):-readfile(groupV_proc). 
ans_why(group \vee, 1): -readfile(group \vee,why).
ans_why(groupl,1):-readfile(groupl_why). 
ans_why(groupi,2):-nl, 
        write('If the ppt dissolves the cation may be lead or'), nl,
        . write(/else it can be either Ag+ or Hg2+2/). 
ans_why(groupl,3):-nl, 
         write('If the ppt dissolves the cation may be Ag+ or'),nl,
         write(/else it can be Hg2+2 if the ppt turns black/). 
ans_why(groupIIA,1):-readfile(groupII_why).
ans why(qroupIIA,2):-nl,write(/If the ppt dissolves the cation belongs to groupiiB/), 
   n1,tab(5), write('otherwise it belongs to groupl\tilde{I}A').
ans\_why (group IIA, 3):-nl,write('If the colour of the ppt is'),nl,tab(5),
   write(/black then [Hg+2,Pb+2,Bi+2,Cu+2] may be present/),nl,tab(5), 
   write('yellow then [Cd+2] may be present').
ans_why(groupiiA,4):-fail. 
ans_why(groupiiA,5):-fail. 
ans_why(groupllA,6):-fail.
~ns_why(groupiiB,3):-readfile(groupiiB_why). 
~ns-why(groupiii ,1):-readfile(groupiii_why). 
ans_why(groupI\cup,1):-readfile(groupI\cup_{\square}why).
ans_why(groupiV,2):-nl, 
                    : write(/If the original colour is pink it indicates Co+2/) 
                    tab(26),write(/green or bluish green it indicates Ni+2/). 
ans\_why(Rad, ):-readfile(Rad).map_Y(io2):- write('If the salt is insoluble, sodium carbonate extract has<br>'e prepared'),!.
re prepared'),!.<br>|map_Y(io):-write('This menu selects the test requested by the user'),!.
    Y'YY:-readfile(X).
                               7 - 1 - decy (X, 7 - Y) .
```

```
pause_fail:-nl,write(ok),skip(lO),fail. 
 pause:-nl,write(ok),skip(lO). 
write_dis(X):-displist(['Tell',me,whether,the,X,dissolved,'?')). 
 write_disappear(X):-displist(['Tell',me,whether,X,'disappeared?')). 
 write_s:-retrieve(Z,X),displist(['To','2-3ml',of,Z,add,'l-2ml',of,X,'.')),nl. 
 write_sol:-
   retrieve(Z,X),displist(['To' ,'2-3 ml',of,Z,add,a,few,drops,of,X,'.')),nl. 
 retrieve(S,T):-test(T),soluble_in(S). 
 write_extract:-retrieve(X,Z),acid(Y), 
\mathbf{r}displist(['Acidify','2 ml',of,X,with,Y,and,&,boil,off,'C02',completely,&]) 1
    displist(['Add' ,to,it,l,ml,of,Z,solution)),nl. 
 write_any(X):-
\lambdadisplist(['Any',of,the,following,tests,confirm,the,presence,of,X,radical]), 
  nl,write('lndicate your choice by keying the number against the test'),nl. 
  write_tell(X):-displist(['Tell',me,whether,'a(an)',X,is,'observed?']),nl. 
 write_mno:-test(T), 
   displist(['Heat','0.5 gms' ,of,the,salt,with,'2ml',of,conc,'H2S04',and,T,'.': 
 nl. 
 write_ex:-retrieve(X,Y),acid(Z), 
  displist(['Acidify','2ml',of,X,with,2,drops,of,dilute,Z,&,add,2,ml,of,Yl),nl.
```

```
والمقارب والمناور والمسارين والمقاطعة
                                                                   p. ~1· 
confirm_cation:-confirm_groupwise. 
confirm_groupwise:-confirm_groupwise(Y),write(~CATION = ~),write(Y). 
confirm_groupwise(Y):-repeat,nl, 
   write(^{\prime}Do you want to detect the cations groupwise?^{\prime}),
   nl,prompt(In,>),read(Ans), 
   . readfile(salt_proc),pause, 
((Ans==yes,groupi(Yl), 
         · '((Yl==no,write_no(groupl),groupiiA(Y3), 
                  ((Y3==no,write_no(groupll),groupiii(Y4), 
                            ((Y4==no,write_no(groupiii),groupiV(Y5), 
                                    ((Y5==no,write_no(groupiV),groupV(Y6), 
                                            ((Y6==no,write_no(groupV),groupV 
                                                      ((Y7 == no,rem, !, fail))) 
                                              ) ; (Y=Y6) 
                                              ) 
                                     );(Y=Y5) 
                                     ) 
                             ) ; (Y=Y4) 
                            ) 
                   ) ;(Y=Y3) 
                   ) 
          );(Y=Yl) 
         \lambda);(Ans==no,fail) 
) . 
rem:-displist(['The',cation,does,not,belong,to,groupVI,'.~]),nl,nl, 
 write(~The cation does not belong to the list of cations detectable by 
write_no(X):-displist(['The',cation,does,not,belong,to,X,'.')),n1. 
groupI:-groupI(Y), n1, write('CATION = '), write(Y).groupi(Y):-io_module(groupi,l,Z),anscheck(Z,Y). 
 anscheck(yes,Y):-io_module(groupi,2,Z),anscheck1(Z,Y). 
 anscheck(no,no). 
 anscheckl(yes,lead):-conf(lead). 
 ~nscheckl(no,Y):- io_module(groupi,3,Z),anscheck2(Z,Y). 
 anscheck2(yes,silver):-conf(silver). 
 anscheck2(no,mercury):-conf(mercury). 
 qroupII:-qroupIIA(Y),n1,write('CATION = '),write(Y).groupIIA: -groupIIA(Y),nl,write('CATION = '),write(Y).
 groupiiA(Y):-io_module(groupiiA,l,Z),ansckO(Z,Y). 
 ~nsckO(yes,Y):-io_module(groupiiA,2,Z),io_module(groupiiA,2,Z),ansck(Z,Y 
 ~nsckO(no ,no). 
 bsnsck(no,Y):-write('groupliA is absent.'),nl,nl,
  ' write(~groupiiB is analysed by confirming As+3,Sb+3,Sn+2 
individually" ask(no,Y).
 \frac{1}{2}nsck(yes,Y):-io_module(groupIB,3,Z),ansck1(Z,Y).
 3nsck1(1,Y):-io_module(groupiiA,4,Z),ansck2(Z,Y). 
 3nsck1(2,cadmium):-conf(cadmium). 
 3nsck1(3,no). 
 3nsck2(yes,mercury):-conf(mercury). 
 3nsck2(nn,Y) \rightarrow in modula/arquetta. = \rightarrowوداري المسافر بعراري
```

```
anscKq{l,Dlsmutn) :-conf{blsmuth). 
ansck4(2,copper):-conf(copper). 
ansck4(3,no). 
groupiiB:-groupiiB(Y) ,nl,write(/CATION = /),write(Y). 
groupllB(Y):-io_module(groupiiB,l,Z),askO(Z,Y). 
askO(yes,Y):-io_module(groupiiB,2,Z),ask(Z,Y). 
askO(no,no). 
ask(yes,Y):-ansck(yes,Y). 
ask(no,Y):-io_module(groupiiB,3,Z),as(Z,Y). 
as(l,Y):-((conf(arsenic),Y=arsenic);Y=no). 
as(2,Y):-((conf(antimony),Y=antimony);Y=no). 
as(3,Y) :-( (conf( tin) ,Y=tin) ;Y=no). 
as(no,no). 
grouplll:-groupiii(Y),nl,write(/CATION = /) ,write(Y). 
groupIII(Y):=io_{model}(groupIII,1,Z),verify(Z,Y).verify(l,Y):-((conf(iron),Y=iron);Y=no). 
verify(2,Y):-((conf(chromium),Y=chromium);Y=no). 
verify(3,Y):-((conf(aluminium),Y=aluminium);Y=no). 
verify(no,no). 
groupiV:-grouplV(Y),nl,write(/CATION = /),write(Y). 
qroupIV(Y):-iomodule(qroupIV,1,Z),veri(Z,Y).veri(l,Y):-io_module(groupiV,2,Z) ,verif(Z,Y). 
veri(2,Y):-((conf(manganese),Y=manganese);Y=no). 
veri(3,Y):-((conf(zinc),Y=zinc);Y=no). · 
veri(no,no). 
verif(l,Y):-((conf(cobalt),Y=cobalt);Y=no). 
verif(2,Y):-((conf(nickel),Y=nickel);Y=no). 
groupV:-groupV(Y),nl,write(/CATION = /),write(Y). 
groupV(Y): -io_model(e( groupV, 1, Z),((Z\rightarrow -no,cal1confirm(Y),Y\rightarrow -no);(Y=no) 
) . 
callconfirm(Y):-((conf(barium),Y=barium); 
                   (conf(strontium),Y=strontium); 
                   (conf(calcium),Y=calcium) 
                  ) . 
groupVI: =groupVI(Y), n1, write('CATION = '), write(Y).groupVI(Y):calication(Y):-
                  repeat,groupVI_proc, 
                  ((cal(Y), Y)=no);<br>(Y=no)).
                  ((conf(magnesium),Y=magnesium); 
                   (conf(sodium),Y=sodium); 
                   (conf(potassium),Y=potassium); 
                   (conf(ammonium),Y=ammonium) 
                  ) .
```
 $0.22$ 

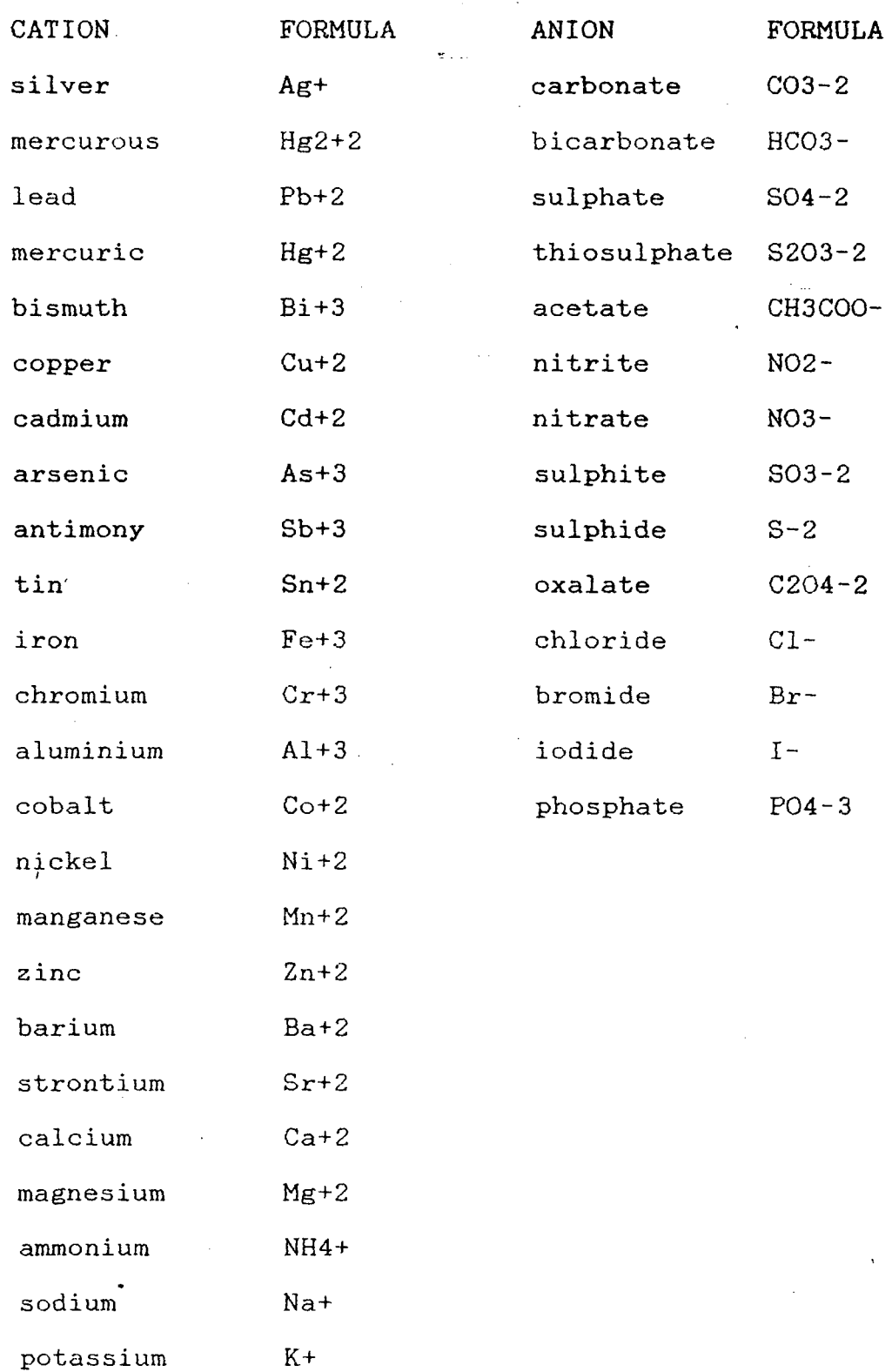

APPENDIX A

÷,

l.

 $\overline{a}$ 

## $\mathcal{L}_{\mathcal{A}}$ APPENDIX B

 $\mathcal{L}^{\pm}$ 

.<br>Listo est

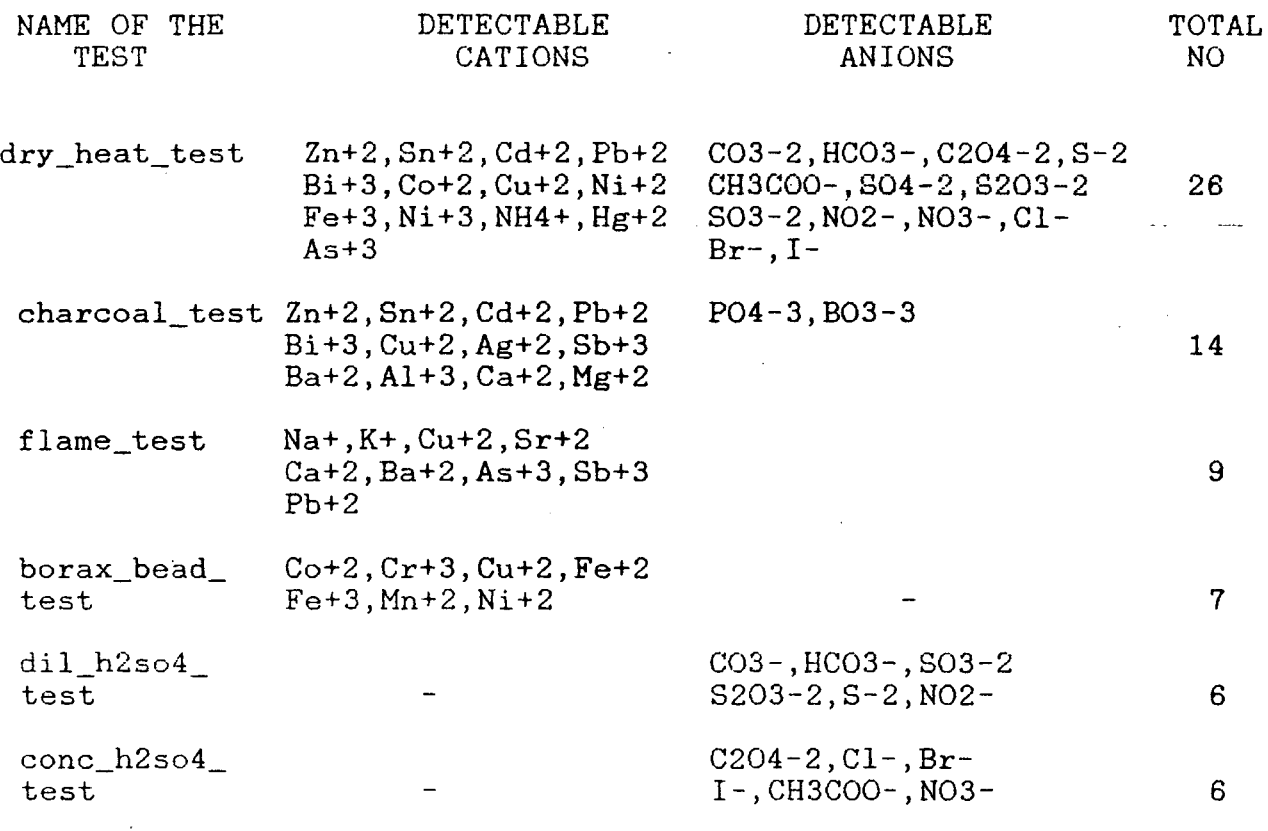

 $\overline{a}$ 

## APPENDIX C

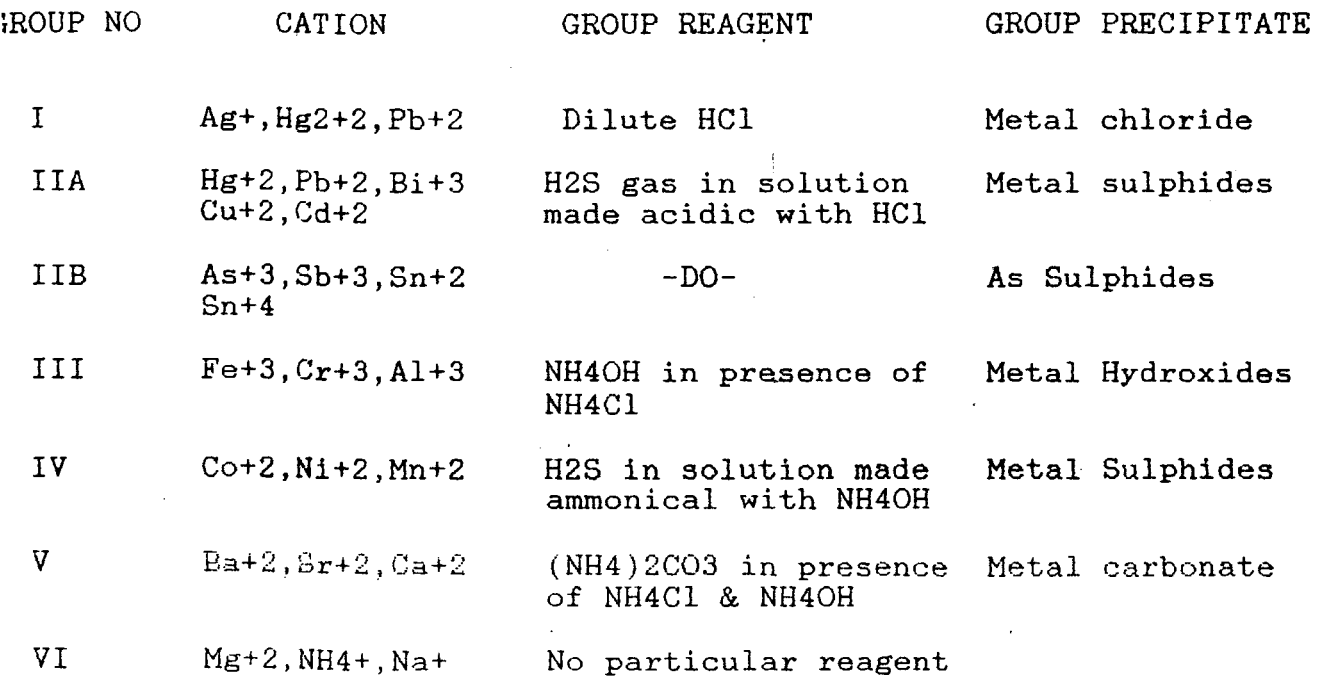

Appendix **D** - Summary of Evaluable Predicates

abolish $(F, N)$ abort  $arg(M.L.A)$  $.$ assert $\overline{(C)}$ assert $(\overline{C}, \overline{R})$  $asserta(\underline{C})$  $asserta(\overline{C}, R)$  $assertz(\overline{C})$ assertz( $C, R$ )  $-3$ tom $(I)$  $atomic(T)$  $bagof(\underline{X.P.B})$ break call  $(\underline{P})$ clause $(\underline{P},\underline{Q})$ clause( $\overline{P}$ ,  $\overline{Q}$ ,  $\overline{R}$ )  $close(F)$  $compare(\underline{C}, \underline{X}, \underline{Y})$  $const( F)$ current\_atom(<u>A</u>) current\_functor(~.I.) current predicate $(A, P)$  $db\_reference(\underline{I})$ debug debugging display $(I)$  $\textsf{erase}(R)$  $erased(\underline{R})$ expand  $term(I, X)$  $exists(F)$ fa i1 fileerrors functor( $I.F.M$ )  $get(\underline{C})$  $getO(\underline{C})$ halt  $instance(\underline{R}, \underline{T})$  $integer(\underline{I})$ \_'f is ! keysort( $\underline{L}, \underline{S}$ )  $leash(M)$ listing listing(P)  $name(\underline{A}, \underline{L})$ nl nodebug nofi leerrors · nonvar(I) uospy P  $number(I)$  $op(P.I.A)$  $primitive(I)$ 

The Nth argument of term  $I$  is  $A$ .<br>Assert clause  $C$ . Assert clause  $\overline{C}$ , ref. R. Assert  $C$  as first clause. Assert  $\bar{\mathbb{C}}$  as first clause, ref.  $\underline{R}$ . Assert  $\bar{C}$  as last clause. Assert  $\overline{C}$  as last clause. ref.  $R$ . Term  $\overline{I}$  is an atom. Term  $\bar{I}$  is an atom or integer. The bag of  $Xs$  such that  $P$  is provable is  $B$ . Break at the next procedure call. Execute the procedure call P. There is a clause, head  $P$ , body  $Q$ . There is an clause. head  $P$ , body  $Q$ , ref  $R$ . Close file F.  $\frac{c}{c}$  is the result of comparing terms  $\underline{X}$  and  $\underline{Y}$ . Extend the program with clauses from file  $F$ . One of the currently defined atoms is A. A current functor is named  $\underline{A}$ , m.g. term  $\underline{I}$ . A current predicate is named  $A$ , m.g. goal  $P$ . T is a database reference. Switch on debugging. Output debugging status information. Display term I on the terminal. Erase the clause or record, ref. R. The object with ref.  $\underline{R}$  has been erased. Term  $\overline{I}$  is a shorthand which expands to term  $\underline{X}$ . The file E exists. Backtrack-immediately. Enable reporting of file errors. The top functor of term  $I$  has name  $E$ , arity  $\mathbf{N}$ . The next non-blank character input is  $C$ . The next character input is C. Halt Prolog. exit to the monitor. A m.g. instance of the record ref. <u>R</u> is  $\underline{I}$ . Term<sup>I</sup> is an integer. **Y** is the value of arithmetic expression <u>X</u>.<br>The list L sorted by key yields S. Set leashing mode to  $M_{-}$ .<br>List the current program. List the procedure(s)  $\underline{P}$ . The name of atom or number  $\underline{A}$  is string  $\underline{L}$ . Output a new line. Switch off debugging. Disable reporting of file errors.<br>Term  $I$  is a non-variable. Remove spy-points from the procedure(s)  $P$ . Term  $\frac{1}{n}$  is a number. Make  $\overline{a}$  tom  $\underline{A}$  an operator of type  $\underline{I}$  precedence  $\underline{P}$ . 1 is a number or a database reference

Abolish the procedure named  $F$  arity  $N$ . Abort execution of the current directive.

 $print(I)$  $p$ rompt $(A, B)$  $put(C)$ read $(T)$  $reconsu1t(f)$  $recorda(\underline{K},\overline{L},\underline{R})$  $recorded(K,I,R)$  $recordz(K,\overline{L},\overline{R})$ rename( $f_{\ldots}$ ) repeat  $return(t()$ save(f)  $see (F)$ seeing( $E$ ) seen  $setof(X,P,B)$ sh  $skip( $\subseteq$ )$ sort $(\overline{L},\underline{S})$ spy P  $\sim$ system( $\Sigma$ )  $lab(N)$  $\times$ tell $\bar{\mathfrak{c}}(\bar{\mathfrak{f}})$ telling $(E)$ told trace true  $var(I)$  $write(T)$ write $\overline{q(I)}$ 'lC' 'NOLC' I \+ p X<Y-<u>X</u>=<<u>Y</u>  $\overline{\chi}$  $\chi$  $\overline{X}$  $>$  $=$  $Y$  $\underline{\overline{\chi}}=\underline{\gamma}$  $I = . .1$  $\overline{\chi}$ = =  $\gamma$  $\overline{X}$  $\overline{Y}$  $X8 < Y$  $\overline{\chi}$  $\overline{\theta}$ = $\overline{\zeta}$ Y  $X8>Y$ 

 $X\theta$  $\geq$  $Y$  $[$ *FIR* $\overline{)}$ 

Portray or else write the term T. Change the prompt from  $A$  to  $B$ . The next character output is C. Read term I. Update the-program with procedures from file f. Make term T the first record under key  $K$ , ref.  $R$ . Term T is recorded under key K, ref. R. Make term  $I$  the last record under key  $K$ , ref. R. Rename file F to G. Succeed repeatedly. Erase the f.rst clause of form <u>C</u>.<br>Save the current state of Prolog<sup>-</sup>in file <u>F</u>. Make file F the current input stream. The current input stream is named  $\underline{F}$ . Close the current input stream. The set of  $\underline{X}s$  such that  $\underline{P}$  is provable is  $\underline{B}$ . Start a recursive shell Skip input characters until after character  $C$ . The list  $L$  sorted into order yields  $S$ . Set spy-points on the procedure(s)  $P$ . Execute command S. Output  $N$  spaces.</u> Make file F the current output stream. The current cutput stream is named  $\underline{\mathbf{F}}$ . Close the current output stream. Switch on debugging and start tracing. Succeed.<br>Succeed.<br>Term I is a variable. var(x), sacceeds if x w an Unimolantial variable. Write<sup>-the</sup> term  $I.$ Write the term  $\overline{I}$ , quoting names if necessary. The following Prolog text uses lower case.<br>The following Prolog text uses upper case only. Cut any choices taken in tho current procedure. Goal  $\underline{P}$  is not provable. As numbers, <u>X</u> is less than <u>Y</u>.<br>As numbers, <u>X</u> is less than or equal to <u>Y</u>. As numbers,  $\overline{X}$  is greater than  $\underline{Y}$ . As numbers,  $\overline{X}$  is greater than or equal to  $\underline{Y}$ .<br>Terms  $\underline{X}$  and  $\underline{Y}$  are equal (i.e. unified). The functor and args. of term  $I$  comprise the list  $L$ . Terms X and Y are strictly identical. Terms  $\frac{x}{2}$  and  $\frac{y}{2}$  are not strictly identical. Term X precedes term Y.<br>Term X precedes term Y.<br>Term X precedes or is identical Y. Term X follows term Y.<br>Term X follows or is-identital to term <u>Y</u>. Term  $\bar{X}$  follows or is identital to term Y.<br>Perform the (re)consult(s) specified by [F|R].

## REFERENCES

 $\sim$   $\sim$ 

 $\mathcal{L}_{\rm{in}}$ 

 $\sim 10^7$ 

 $\bar{z}$ 

 $\mathcal{L}(\mathcal{A})$  and  $\mathcal{A}(\mathcal{A})$ 

 $\mathcal{F}^{\mathcal{G}}$ 

 $\label{eq:2} \frac{1}{\sqrt{2\pi}}\frac{1}{\sqrt{2\pi}}\frac{1}{\sqrt{2$ 

 $\mathcal{L}_{\text{eff}}$  .

 $\mathcal{L}^2$ 

 $\ddot{\phantom{a}}$ 

 $\sim$   $\sim$ 

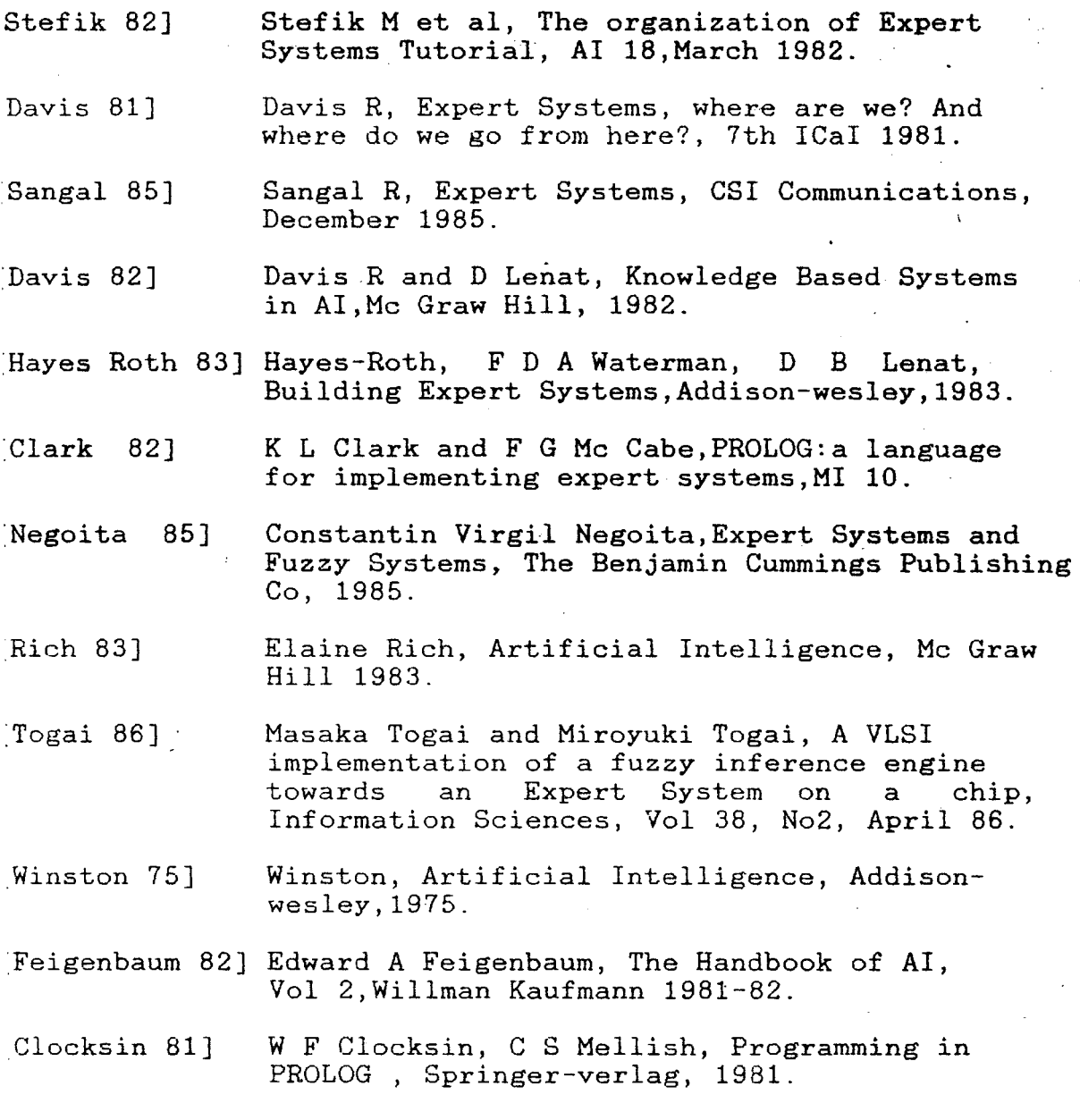

Myers 86] W Myers, Introduction to Expert Systems, IEEE Expert,Spring '86.

 $\sim$ 

 $\sim 10^7$